### «Физтех.Бизнес»

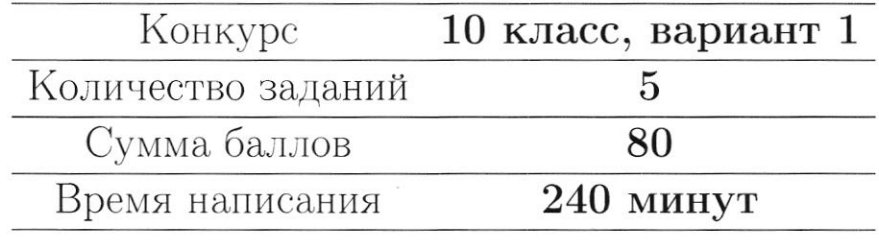

Если не сказано иного, считайте все единицы товаров, ресурсов и активов во всех задачах бесконечно делимыми. Количества фирм и людей могут быть только целыми.

Старайтесь излагать свои мысли четко, писать разборчиво. Зачеркнутые фрагменты не будут проверены. Если вы хотите, чтобы зачеркнутая часть была проверена, явно напишите об этом в работе.

Всякий раз четко обозначайте, где начинается решение каждого пункта задачи. Перед началом решения пункта а) можно выписать общую часть, подходящую для всех пунктов, и дальше ссылаться на нее. Не пропускайте ходы в решении: жюри может ставить баллы за любые корректно выполненные действия, даже если вам они кажутся малозначительными.

Все утверждения, содержащиеся в вашем решении, должны быть либо общеизвестными (стандартными), либо логически следовать из условия задачи или из предыдущих рассуждений. Все необщеизвестные факты, не следующие тривиально из условия, должны быть доказаны. Если в решении есть противоречащие друг другу суждения, то они не будут оценены, даже если одно из них верное.

Улачи!

### Заключительный этап олимпиада «Физтех. Бизнес». Задачи.

### 1. Рынок труда и нефть

На рынке труда предложение задаётся уравнением  $L_s = w$ , где  $w$  - заработная плата работников в час, а  $L_s$  - величина предложения труда выраженная в тысячах человекачасов. Спрос на труд предъявляют две отрасли: промышленная и нефтегазовая. Общий спрос промышленной отрасли имеет вид  $L_d = 120 - w$ , а нефтегазовой -  $L_d = P - w$ , где *w* и *L* выражены в тех же единицах, а  $P > 0$  – цена нефти на мировом рынке.

(а) (3 балла) Пусть  $P = 120$ . Найдите равновесную заработную плату работников в час.

(b) (5 баллов) Найдите равновесную заработную плату при каждом значении  $P$  (в зависимости от  $P$ ).

(с) (8 баллов) Дайте содержательную экономическую интерпретацию ответу полученному в предыдущем пункте. Почему заработная плата зависит от стоимости нефти именно таким образом?

### 2. Неравенство в городе Оэсэнск

Переместимся в чудный город Оэсэнск. Владимир Е. недавно был избран губернатором города, однако прошлый гослужащий не оставил для Владимира почти никакой подробной информации о жителях Оэсэнска. Всё, что известно Владимиру, это то, что в городе живут только врачи, повара и каменщики, работающие на шахте. Каждый врач получает в 2.5 раза меньше каждого каменщика и в 2 раза больше каждого повара, хоть в городе всех поровну.

(a) (3 балла) В городе Оэсэнск давно не проводилась перепись населения. Помогите Владимиру Е. понять численность каждой группы и сколько получает каждый житель (в зависимости от профессии), если поваров в городе 10 тыс. человек, а заработная плата каждого врача равна 40 тыс. рублей.

(b) (5 баллов) Владимир Е., как хороший губернатор, обеспокоен неравенством распределения доходов внутри города. Задайте аналитически и изобразите графически кривую Лоренца города Оэсэнск. Вычислите коэффициент Джини для города. Считайте, что губернатор жителем города Оэсэнск не является и только приезжает в него поработать.

Если  $y = f(x)$  - функция, описывающая кривую Лоренца, то доля  $x \in [0, 1]$  самого бедного населения получает долю  $y \in [0, 1]$  доходов общества. Коэффициент неравенства доходов Джини считается как  $G = 1-2S$ , где S - площадь под графиком кривой Лоренца.

(c) (8 баллов) Из Москвы поступило необычное распоряжение: передать показания о неравенстве распределения доходов среди 50% богатейшего населения. Рассчитайте коэффициент Джини, необходимый Москве.

### 3. Сложности в поставке одежды

Молодой бизнесмен Анатолий открывает свою фирму по перевозке одежды из Турции в Россию. У него есть два доступных способа: на самолёте и на пароходе. Стоимость перелета самолета составляет 500 тыс рублей, в него максимально вмещается 6 тонн одежды (да, стоимость перевозки формируется не по количеству перевезенных вещей, а по их весу). Но, как на любом перелёте, за перевес можно заплатить: если вес перевозки превышает 6 тонн на Q кг, за это нужно доплатить  $30 \cdot Q^2$  рублей. Но перевес не может быть больше 4 тонн. Стоимость отправки парохода составляет 300 тыс рублей, в него вмещается 2 тонны одежды. Количества самолетов и пароходов могут быть только целыми.

(а) (3 балла) Неожиданно небо над Россией оказалось закрытым, из-за чего перевозки одежды самолетом оказались недоступны. Найдите затраты Анатолия на перевозку 9 тонн одежды с помощью пароходов.

(b) (5 баллов) Теперь предположим, что Анатолию удалось договориться о том, что он сможет использовать один самолет. Какие затраты понесет Анатолия на перевозку 9 тонн одежды, если теперь при минимизации затрат он учитывает новую возможность?

(c) (8 баллов) Анатолию разрешили использовать сколько угодно самолетов, и он решил использовать только их для доставки одежды. Определите, какие издержки в таком случае понесет Анатолий, если ему нужно доставить 15 тонн одежды.

### 4. Странные налоги

В России существует очень большое количество налогов, которые платят те или иные граждане или компании. Так как налоги – неотъемлемая часть экономики, то их влияние на рынок изучается крайне активно, а на олимпиадах школьникам предлагается решать задачи о вмешательстве государства. В этой задаче вам необходимо ответить на несколько фундаментальных вопросов о том, как и почему отличаются налоги в олимпиадах и в жизни.

(a) (3 балла) Вы очень часто можете увидеть потоварный налог в олимпиадных задачах, тогда как налог на прибыль встречается очень редко. В реальности же государство предпочитает налог на прибыль потоварному налогу. Почему государство предпочитает именно налог на прибыль потоварному?

(b) (5 баллов) Довольно часто в задачах можно увидеть условие о том, что государство максимизирует налоговые сборы, хотя на самом деле такой задачи у государства нет. Объясните, зачем (именно с экономической, а не управленческой или политической точки зрения) собирает государство налоги в реальной жизни и какую проблему таким образом решает.

(c) (8 баллов) Думаю, вы слышали о таком налоге, как Налог на Добавленную Стоимость (НДС). Он обычно взымается с той дополнительной прибыли за единицу товара, которую получает фирма. Например, если фирма, потратив на производство одной пачки сока суммарно 60 рублей, заработала за нее 100 рублей чистой выручки, то данный налог будет взыматься с «добавленной стоимости» данной пачки, то есть с 100-60=40 рублей. Однако почти во всех экономических моделях вы увидите, что НДС взымается как процент от итоговой цены производителя  $(P_s)$ , то есть со всех 100 рублей, если мы говорим о пачке сока. Приведите один самый релевантный и логичный с экономической точки зрения аргумент, почему в экономических моделях можно предполагать, что НДС считается именно таким образом.

### 5. Опционы

В данной задаче мы рассмотрим финансовый рынок, а именно один из производных финансовых инструментов: опционы. Опцион является ценной бумагой, дающей право на покупку (колл-опцион) или продажу (пут-опцион) актива по фиксированной цене (данная цена называется ценой исполнения опциона) через фиксированное время (срок исполнения опциона). В задаче мы будем рассматривать опционы на покупку или продажу нефти. Все опционы в задаче будут иметь срок исполнения, равный месяцу, однако, мы будем также считать, что дисконтирование на рынке отсуствует, так что срок исполнения, по сути, не важен. Все цены указаны в рублях. Вы можете заметить, что некоторые ситуации из задачи не могут существовать на сбалансированном рынке, так что считайте рынок не сбалансированным. Никакие цены не могут опускаться ниже 0. Прибылью от покупки опциона называется выгода от его реализации в срок исполнения за вычетом стоимости опциона.

(а) (3 балла) Рассмотрите следующий график зависимости прибыли от покупки одного опциона от цены нефти через месяц:

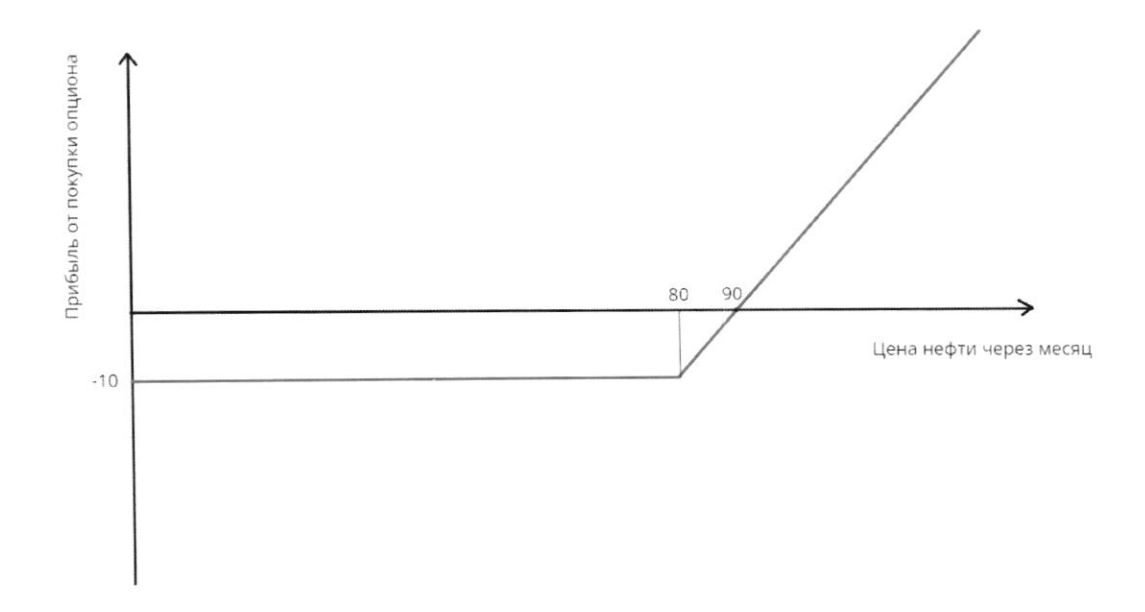

Определите, является ли данный опцион опционом на покупку (колл) или на продажу (пут). Также найдите текущую рыночную стоимость данного опциона и цену его исполнения.

(b) (5 баллов) Рассмотрите следующий график, показывающий зависимость прибыли от покупки портфеля из двух разных опционов от цены нефти через месяц:

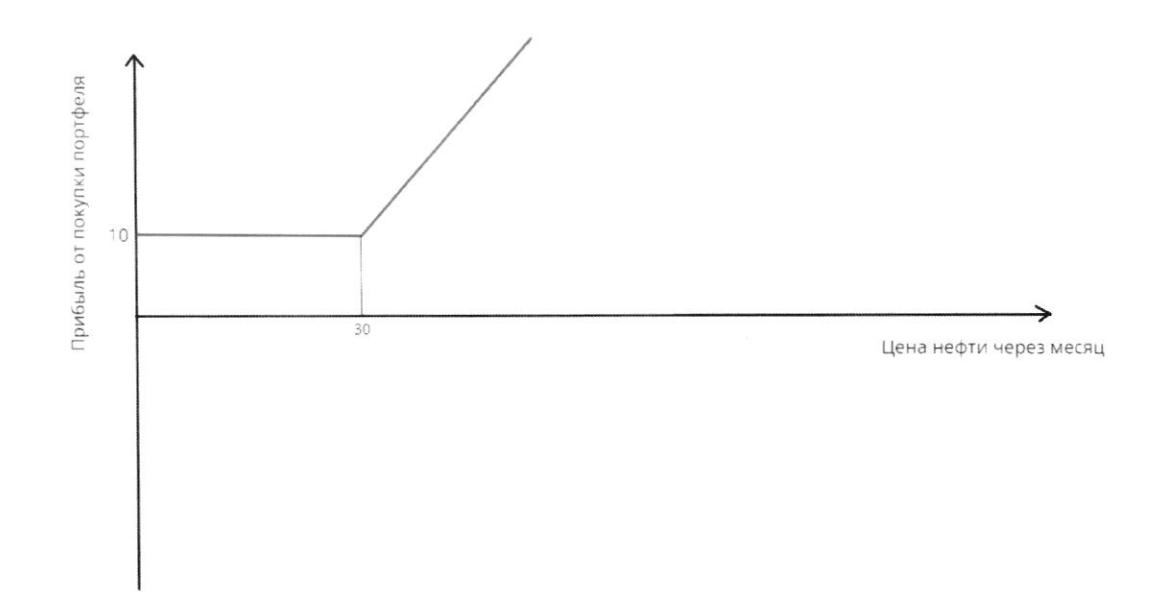

Опишите, какие типы опционов находятся в портфеле: это два пут-опциона, два колл-опциона, или один из них пут-, а второй колл-? Найдите цену исполнения каждого опциона, а также суммарную стоимость портфеля.

(с) (8 баллов) Рассмотрите следующий график, показывающий зависимость прибыли от покупки портфеля из трех разных опционов от цены нефти через месяц:

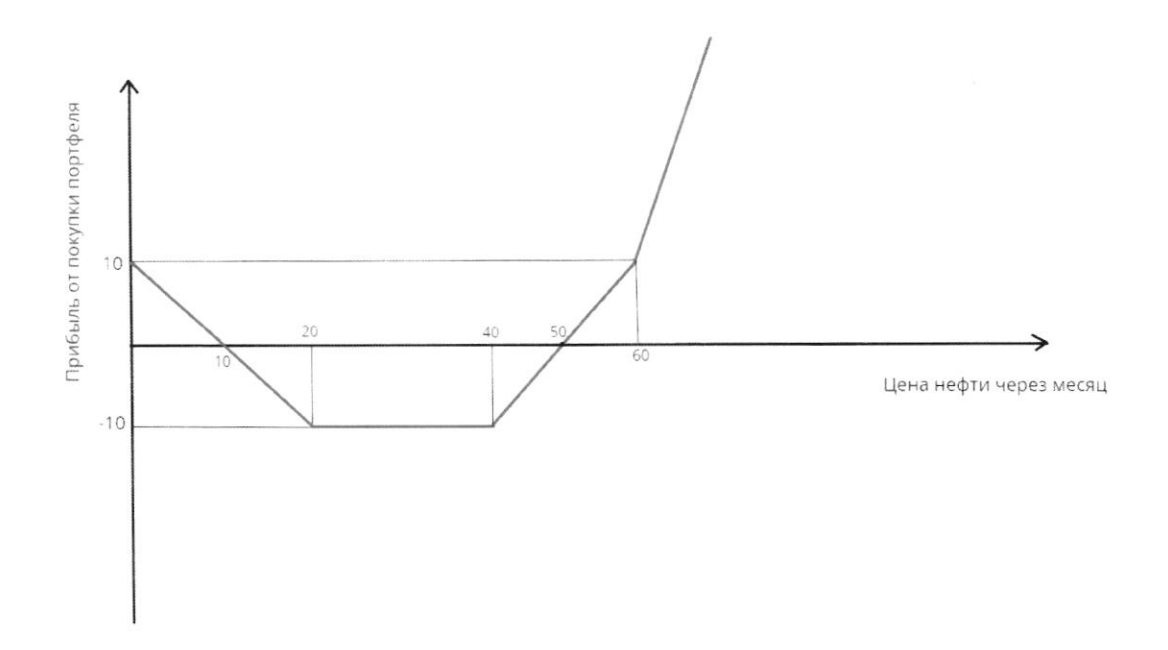

Дополнительно вам известно, что существует интервал цен на нефть, при котором ни один опцион реализовывать не выгодно. Для каждого из трех опционов, представленных в портфеле, найдите, является ли он пут-или колл-опционом, а также цену его исполнения. Чему равна суммарная текущая стоимость такого портфеля?

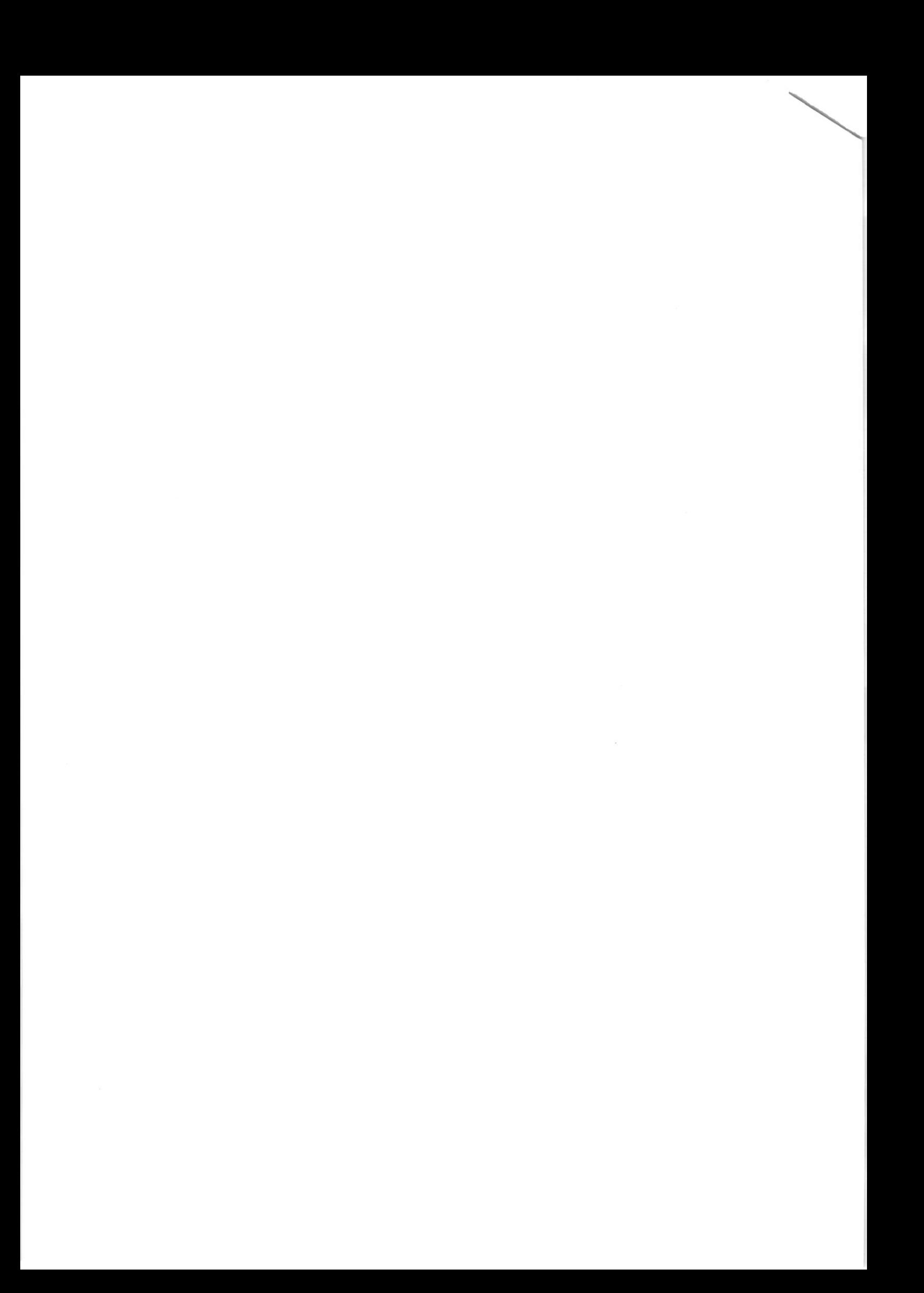

IL На одной странице можно оформлять только одну задачу. Отметьте крестиком номер задачи, EF решение которой представлено на странице: МФТИ IQIND.  $\mathbf{1}$  $\overline{2}$ 3  $\overline{4}$ 7 6 Если отмечено более одной задачи или не отмечено ни одной задачи. страница считается черновиком и не проверяется. Порча QR-кода недопустима! a) 7. K. · Jabucut netobappitu OT yearly Meulor give kangero recobera, To Tobapa, a rue renoberca rozobaption remot nemy nation  $Opg$  $\mathcal{O}$ app  $10000$  $100000$ Ma hotelcopswar recovered Setanguito 190 tutomovio => ppu parcere pa hpudouit  $1-0C$  -lee stalements KTO u Checkbho y Marior-06. D) Haustin Tocygapitly rymouse gill repeparangene Opequito enemay por resume anommento Manquinep: Detaibér render interni manot ra consultado conteranzos Katopour liget Cropel barro Soranbur Unober pene noque  $\kappa$ ornotum uneet reerbrue elver co  $\mathcal{U}$ muset Seine Svarsnmurthyco gopolobert (T.K. Monularmor), to bot Sepreous renoben, Kapwary Karne - Luisy 96 neg Ketopreny ril ho anyon, cuiomer neugration un za 'U auora paretu repeparagregenviras  $(T - e)$ Deratoro created evening croding Sugectiba) Mangenera ma Tobap spamenso ogna u Tasse paguinho Mayeria or rayering , mine or moved lesy  $T_c - d \cdot n_1 = \frac{1}{c} (1 + d) \cdot n_2 = \frac{1}{n_1} = \frac{d}{1 + d}$ 

IE

На одной странице можно оформлять только одну задачу. Отметьте крестиком номер задачи, решение которой представлено на странице: МФТИ  $\mathbf{1}$  $\overline{2}$ 3  $\times$ Если отмечено более одной задачи или не отмечено ни одной задачи, страница считается черновиком и не проверяется. Порча QR-кода недопустима!  $C2 = 80$  $P=120$  $CO$  = 120 + P-2 W  $(3)$  $40 = 40 * p$   $40 * p$   $5 = 120$  $120 < p \le 240$  $(4)$   $W = P$  $P > 240$  $O(Q_7)$  Orber: ( $226 - 40 - 120$ ) 605 P<120  $C_p = \begin{cases} 69460 & ; P < 60 \\ 100480 & ; P = 20 \end{cases}$  $\frac{1}{2} \frac{120}{5}$  120 < P = 240 Carp P2240 6) Orber : Horsephperangeren momet rocaysunts 3. K. Zabucci et étoemois regin muricio Toenum Sopazonu (Mu PT-OUP) T.K. Padamentar conobuiro bringree padamento Ma regrieraçabou promonumenta Bego Ld zabucut et P => rece Sename Tem Sensine LJ => rymne Sensine portarunat => regume ybecurredato 3. h.

IS На одной странице можно оформлять только одну задачу. Отметьте крестиком номер задачи, решение которой представлено на странице: МФТИ  $\mathbf{1}$  $\overline{2}$ 3  $\overline{7}$ 6  $\times$ Если отмечено более одной задачи или не отмечено ни одной задачи, страница считается черновиком и не проверяется. Порча QR-кода недопустима!  $L_{s} = 2U \frac{1}{2} L_{d} = 120 - 20$  $\perp$   $\perp$   $d = P - Q$  $\mu a$ prepreneur bourrow agert pagune Truk: ure  $150 +$ PECTOUT taurotio  $129$  $T \cdot \mathcal{C}$  $CQ$  $T - K$  $\tilde{l}$ 20 angou un Toujan  $= 12b - C$ professuna Cg 6 Queryzoc M rea 6 um  $\omega$  $40 - 24$  $-2$  $70 +$  $Q$  $\mathfrak{D}$  $2C$ abrobekur  $7240$  $\angle$  $\overline{a}$ Dicrog 30 pys  $=$  $\sigma$ F  $M$  $+$ ≹Ο Procrateur y creobres, ono  $12c$ Momet South u P 3, 120.  $\mathsf{P}$ Trodde hanymits LICCO) opy erycero  $120$ roeca  $\varphi$ Hymne Olle Keenig  $\theta q$ erocence Muyrnu byro

На одной странице можно оформлять только одну задачу. Отметьте крестиком номер задачи, решение которой представлено на странице: МФТИ  $\overline{2}$ 3  $\overline{7}$ M Если отмечено более одной задачи или не отмечено ни одной задачи, страница считается черновиком и не проверяется. Порча QR-кода недопустима! teropyro remoco nouganto cuomul  $\mathbf{2}$  $ucngrox: L<sub>d</sub><sup>2</sup> = 120-60 + P-(0)$ Mu 27 eur <del>Des Beau P < 120</del>  $\ell$ ,  $\omega$  =  $\gamma$  $5120 - 60 + p - a$  $(1,1,1)$  $19u$   $P=120$ ,  $L_{d}^{2}=240-20$  $\mu u P > 120$   $\begin{cases} 5 & \text{if } l > 0 \\ -d & \text{if } l > 0 \end{cases}$   $\begin{cases} 120 + \beta - 2\omega \\ P - \omega \end{cases}$   $\begin{cases} 0 & \text{if } l > 0 \\ 0 & \text{if } l > 0 \end{cases}$  $\sqrt[3]{a}$  (0= 240-2 (1)  $Order$ ;  $Op$  = 80  $S$   $C0 = \begin{cases} 120 - 200 + p & Q \le P \\ 120 - Q & Q > P \end{cases}$  $(1)$  CO = 120-2 W + P  $\omega \le P$  $C0 = 40 - P$   $40 - P < P$  $605P$  $CO$ # 60 (2)  $Cv = 60$ ,  $P < 60$ 

 $\Box$ l – На одной странице можно оформлять только одну задачу. Отметьте крестиком номер задачи, ▉▌┮▎▓ решение которой представлено на странице: МФТИ  $\mathbf{1}$  $\overline{2}$ 3 5 7 6  $\times$ Если отмечено более одной задачи или не отмечено ни одной задачи, страница считается черновиком и не проверяется. Порча QR-кода недопустима! Orleet: TP = 130 ; 1 myt - yeux nenouvernance 20.

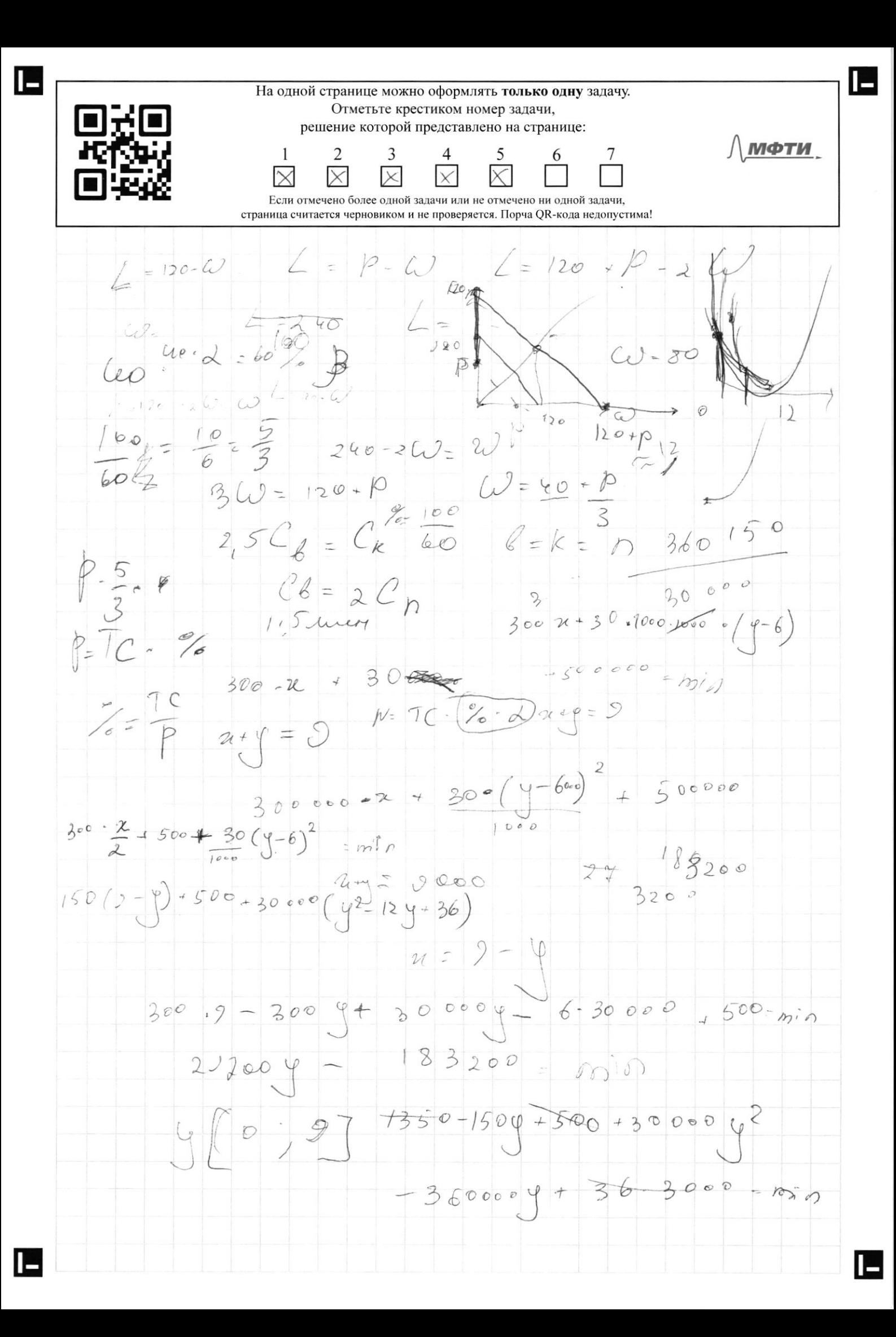

E На одной странице можно оформлять только одну задачу. Отметьте крестиком номер задачи,  $\mathcal{L}_{\mathcal{A}}$ решение которой представлено на странице: МФТИ  $\mathbf{1}$  $\overline{2}$ 3 5 7 6 Если отмечено более одной задачи или не отмечено ни одной задачи, страница считается черновиком и не проверяется. Порча QR-кода недопустима! a) Orber: Keul, T.K. My ybernmermin m yerin Onywork Musoulo Hylkia Ucneubura. uyuz ave moin renesivilvano 80  $10<sub>0</sub>$ 80  $2c 90$ ugar suroupear Tollelwir 6 unereflepung  $10 - 1$ 80 10-90, T.K. Cau years un bee polono onychaliter runne 80 TU nogrets le za 80 => misours Ta nie. ce nou polermenen  $\overline{u}$ Ma regeto run progaerer no men yerne => , Kerga Mursour = 0  $f = \frac{f}{f}$ exia nokynky 90 Other: 80 - vsera Acneurerma

L На одной странице можно оформлять только одну задачу. Отметьте крестиком номер задачи, **In the first** решение которой представлено на странице: МФТИ  $\overline{c}$ 3  $\overline{7}$  $\mathbf{1}$ Если отмечено более одной задачи или не отмечено ни одной задачи, страница считается черновиком и не проверяется. Порча QR-кода недопустима!  $O)$   $J-K$ . Touteko 1 heperan 70  $\overline{y}$ Magnuna ogurandad gleyn enigueral Islaca henouseruna  $30$ house 1=30 Magren Marinaet  $\lfloor k \rfloor$ partir, 70 ITO 2 kourse onyment, Beglo urane Michard Compobain du 15 rue 670 port le direcce du mpocée rutino, M  $0$ Wirma Mr yleer. Weren Stein Dr Tentoko gobitku Reitet, 50 whig terractorlfule 9  $Tk$  go  $P=30$  /(=10 \$0 4 370 2 keeps  $= 30 - 10 = 20$  $CC = 40$ nonynni wera  $\tau$ o Ozleet 2-kould : 30-yera nonouverand 40 nopiggeur Were  $1 - K$   $CC76$ macron  $6<sub>1</sub>$ Mri horopoll.  $\mathcal{U}$  $7~\circ$ immunique 1  $\frac{1}{2}$  $M\sqrt{1}$  $7.8$ Ma Magnune  $er62$ & reperci luge 2070  $2^{1}$ novedets, - Koutel iombio  $1$   $MyT$  $M$ 2 keun

IE На одной странице можно оформлять только одну задачу. Отметьте крестиком номер задачи, i i F решение которой представлено на странице: МФТИ  $\mathbf{1}$  $\overline{2}$ 3 5  $\overline{4}$ 6  $\overline{7}$  $\times$ Если отмечено более одной задачи или не отмечено ни одной задачи, страница считается черновиком и не проверяется. Порча QR-кода недопустима!  $6)$  T.K.  $6$ 2 Toura Maguine with  $P_{.70}$ oquomoleon Ogurundbar Mrsoult, hpu  $607$  $\mathcal{T}^{\mu}$ Fett harri lionero Touker Lut  $u_{1}$ Koul - ony Marmonaet marminaci pactu gobeent  $=60$ Musours nocue blub Uru  $\overrightarrow{H}$ ie  $KO<sub>1</sub>$ Thyt Izeria ny nongnia  $gvec$ 意 Karlı  $\overline{+}$ => Ogun y Tpagunob: 60 nocue lan  $\frac{1}{\sqrt{2}}$ Cross me 40, kpa not spou, ogut Toura galbars uonob uniciet rpudouts Ww  $\rho$ LÓ agun  $4<sub>1</sub>$ ohin  $40$ april.  $\nu_{\mathcal{T}}$  $e_{t}$ 

IБ На одной странице можно оформлять только одну задачу. Отметьте крестиком номер задачи, П решение которой представлено на странице: МФТИ  $\mathbf{1}$ 3  $\overline{7}$  $\overline{2}$ 5 6 Если отмечено более одной задачи или не отмечено ни одной задачи, страница считается черновиком и не проверяется. Порча QR-кода недопустима! 6) He creamine notivité, lau mocyrumiquéel" Tpagninu novymis  $H_{\mathcal{M}}$ uckogribu  $\overline{J}_1$   $\overline{J}_2$   $\overline{J}_3$  $10<sup>o</sup>$  $2\overline{0}$ 40 60  $\overline{\mathcal{L}}_{4}$ 40  $\bar{1} + \bar{1}_{3} = 10$  $\begin{bmatrix} 2 & 3 & -\hline \end{bmatrix}$   $\begin{bmatrix} 0 & = & \hline \end{bmatrix}$  $74.77 = -10$  $20$  $\overline{\mathcal{U}}' + \overline{\mathcal{U}}_1 = 0$ tick The  $J_{1}J_{2}=10$  $\sqrt{4510}$  $Jl_{4}+Jl_{1}=-10$  $1,5\overline{\lambda_4}-0,5\overline{\lambda_3}=-10$  $\sqrt{\frac{2}{3}-\frac{1}{24}}$  $424 + 76$  $U_{\gamma} + U_{3} = 20$  $y = 749 4Jc_y = 0$  $374 - 713 = -20$  $207470$  $\pi_{3} = 20$  $72 = -10$ nokynsku hyr = 20) yera nokynku 1 koruca = em 1 km

I – На одной странице можно оформлять только одну задачу. Отметьте крестиком номер задачи, решение которой представлено на странице: МФТИ  $\mathbf{1}$ 3  $\mathcal{D}$  $\varsigma$ ⋉ Если отмечено более олной залачи или не отмечено ни олной залачи страница считается черновиком и не проверяется. Порча QR-кода недопустима! a) 1.K. rueno hapanograb, voeuvre, 70  $n = \frac{1}{2}$   $\frac{1}{2}$   $\frac{5}{2}$   $\frac{2}{5}$   $\frac{1}{1}$   $\frac{1}{1}$   $\frac{1}{5}$   $\frac{300}{1}$  $15001 \mu\phi$ Other 5 papenaget Uther: 1500 T. pys (b) Orelangua, 200 nephane 6 Tours Curry rusma beyon ma camo. ere rospeint Me 9007. pyd ma naponogli, a 500 Tbic. pyd va camarét. Mo y pero octaverca euge 3 Tommes roundonner, 270 gemelere repolizza 2 Tomou ra sopanie vien repelecteur CK= 200 T. pgo  $C_{C} = 30 \cdot (2000)^{2} = 120000$  TOLE. pygo Orelengto, 470 za repebec circumse foporo pucitation game you aplicac deposition  $9.101$  1 TOMMER.  $C_{C_1} = \frac{30 \cdot 1000^2}{1000} = 3000000000$  $TC_{B} = 500$  as  $T. \mu y \delta + 300 - 2$  T bec  $\mu y \delta = 200$  T,  $\mu y \delta$ Orber: 900 T. pyd E

 $\Box$ На одной странице можно оформлять только одну задачу. Отметьте крестиком номер задачи, ک⊤ا∎ا решение которой представлено на странице: МФТИ  $\overline{2}$ 3  $7\phantom{.}$  $\mathbf{1}$  $\overline{4}$ 5 6  $\times$ Если отмечено более одной задачи или не отмечено ни одной задачи, страница считается черновиком и не проверяется. Порча QR-кода недопустима! ) Mz n.8 nombro zamernito, 200 Tu prymtro cneplea Con Monreer  $T.P. 12 T0111$ Toenme  $h_{1}$  for Acause, nepelec cumunom me lesirogino  $\gamma$  $364$ MajuT6 => 3 Topepyr tur meor Mr Torreor ria 2 rapos Jemebul  $TC_{C} = 1500T.194$ 

H

На одной странице можно оформлять только одну задачу. Отметьте крестиком номер задачи, решение которой представлено на странице: МФТИ  $\mathbf{1}$  $\overline{2}$ 3  $\times$ Если отмечено более одной задачи или не отмечено ни одной задачи. страница считается черновиком и не проверяется. Порча QR-кода недопустима! a) Xx. Uncuro Topymonor Maglie Eggy Sognancias Kan M-hobap, K-Kancouseugen, B-Byran. Use zaponiator certé: Cn, Ck, CB 16 yaroburo  $N = k = 6$ ;  $2C_n = C_6$ ;  $25C6 = 25C_6$ Torga. C = 2,5 ℃ = 100€ Tuc. 140  $C_{h} = C6 = -207$  $Q$ rber:  $n = k = 6 = 107.4$ .  $C_6 = 407.46$  $C_{\kappa} = 1007. \mu\delta$ ;  $C_{n} = 207. \mu\delta$ .  $S)$  TC  $_{h}$  = 20.10 \$ unt, rys = 200 un rys  $TC_{k} = 100 - 10 = 1000$  recent  $py$  $TCB = 40.10 = 400$  unev. pups  $\frac{1}{\sqrt{4\pi}}\frac{4\pi h - \frac{1}{2}}{4\pi} = \frac{1}{\sqrt{6}}\frac{1}{\sqrt{6}} = \frac{2}{16}$  $J_3 = T C_k$ <br> $5 T C = 10$   $J_2 = T C k$ 

E Ī8 На одной странице можно оформлять только одну задачу. Отметьте крестиком номер задачи, ▍▇▏ решение которой представлено на странице: МФТИ  $\mathbf{1}$  $\frac{6}{1}$  $\frac{7}{1}$  $\overline{2}$ 3 5  $\times$ Если отмечено более одной задачи или не отмечено ни одной задачи, страница считается черновиком и не проверяется. Порча QR-кода недопустима!  $S=\frac{1}{3}\times\frac{1}{8}+\frac{3}{2}\times\frac{1}{2}+\frac{1}{2}\times\frac{1}{8}$  $+\frac{1}{2}+\frac{1}{3}+\frac{1}{3}+\frac{1}{5}+\frac{5}{9}$  $rac{1}{3}$ <br> $rac{3}{2}$  $S = \frac{1}{24} + \frac{3}{24} + \frac{1}{18} + \frac{1}{24} + \frac{5}{18}$  $\varsigma$  $\frac{1}{8}$  $5=16$ <br> $48 = 3$  $rac{4}{3}$  $1-\frac{2}{3}=\frac{1}{2}$ 5 SIOcher: 3 6) 1 Socareanners racimentes - 270 ogues<br>1 jugona - Komentugura => G=0<br>Orleet: G=0 I٥

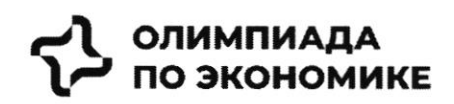

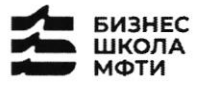

**Лмфти. ССБЕР** 

### ОЛИМПИАДА ШКОЛЬНИКОВ ПО ЭКОНОМИКЕ

### **ФИЗТЕХ.БИЗНЕС**

Бизнес-кейс «Рынок недвижимости»

Заключительный этап

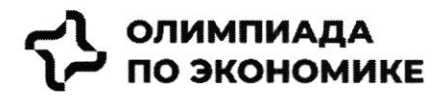

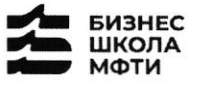

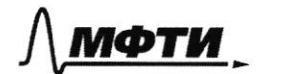

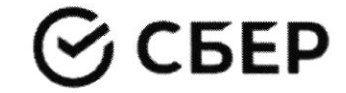

### Введение

Данный кейс о реальной компании, работающей на российском рынке. В нем предоставлена информация об истории компании, текущих конкурентах и состоянии рынка. Необходимо выполнить задания, указанные в соответствующем разделе.

Для решения необходимо использовать:

- информацию, данную в кейсе

- для расчетов, помимо информации представленной в графиках и тексте, возможно использовать разумные предположения и допущения.

- воспользуйте внешними источниками, чтобы узнать более детально про деятельность конкурентов и их продукт (Циан, Авито, Яндекс недвижимость, Домклик)

- для прочих целей пользоваться внешними источниками нельзя.

### Контекст задачи

В настоящее время на российском рынке не хватает готовых единых решений, которые покрывают все операции с жилой недвижимостью.

Процесс покупки жилья или инвестирования в недвижимость является разрозненным и имеет множество участников и исполнителей.

Клиенты сталкиваются со множеством проблем, среди которых:

- Нехватка прозрачности на вторичном рынке
- Нехватка сервисов по меблировке и ремонту
- $\bullet$ Недобросовестность риэлторов

Строительство, продажи (особенно на вторичном рынке) и сервисы, связанные с недвижимостью, осуществляются различными игроками, что не позволяет клиентам быстро и качественно решать свои задачи  $(pnc. 1)$ 

Покупателей волнуют следующие вопросы:

- Как выбрать жилье из множества вариантов?
- Как понять, какой это район, соседи, управляющая компания?  $\blacksquare$
- $\blacksquare$ Как и где получить гарантии, что объект не фейк?
- Как правильно торговаться и нужно ли?
- $\blacksquare$ Страх быть обманутым: как происходит передача денег?
- $\blacksquare$ Как выбрать правильное юридическое сопровождение, какие риски опротестования сделок?
- $\blacksquare$ Сложности с выбором: денег немного, а еще нужно квартиру ремонтировать, обустраивать под себя, выбрать дизайн, исполнителей, технического надзора
- $\blacksquare$ Как и где выбрать мебель и технику?

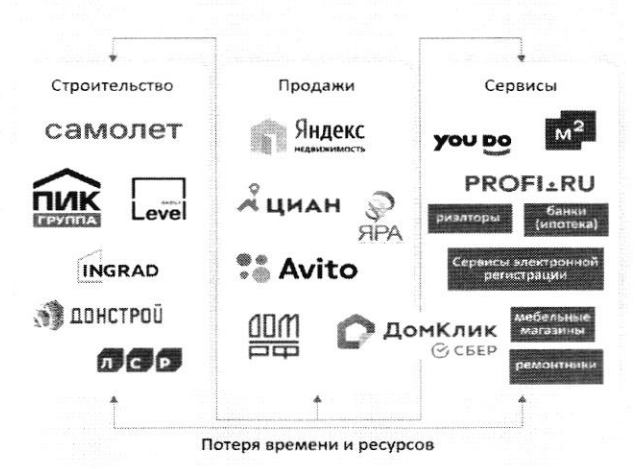

Рис. 1 - текущий процесс строительства и продажи недвижимости, и получения сервисов, связанных с недвижимостью

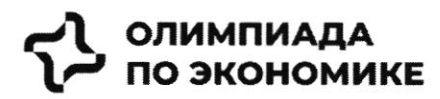

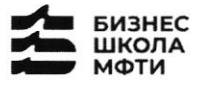

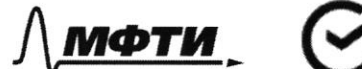

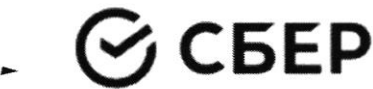

### История создания компании

Самолет Плюс — совместный проект одного из крупнейших девелоперов<sup>1</sup> России - группы «Самолет» и оператора недвижимости «Перспектива24», запущенный в 2022 году. Синергия онлайн-платформы и офисов услуг по всей стране может сделать Самолет Плюс первым фиджитал сервисом<sup>2</sup> в области недвижимости в России.

### Илея и цель

Создатели Самолет Плюс (кратко С+) хотели бы решить эти вопросы для своих клиентов при помощи ИТплатформы с полным комплексом услуг для недвижимости.

Основная идея - построить экосистему с длинным циклом обслуживания клиентов, которая будет закрывать все квартирные вопросы и потребности в сфере недвижимости.

### Описание идеи сервиса

Создатели С+ планируют использовать в сервисе финтех и маркетплейс технологии, которые будут объединены в единую экосистему. Это позволит клиенту быстро и удобно решать любую задачу, связанную с недвижимостью.

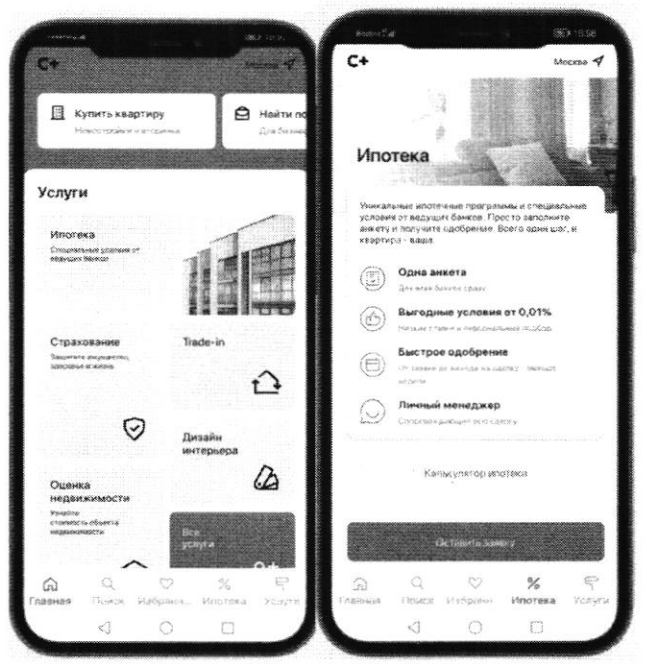

Рис. 2 - пример интерфейса приложения Самолет плюс

Как одну из возможностей создатели рассматривают создание супераппа. Суперапы - тренд последних нескольких лет. Суперапами называют многофункциональные приложения, которые на своей платформе объединяют множество разнонаправленных функций: например, банковский сервис, дистанционную оплату, бронирование билетов и тд. Такие приложения могут быть удобными, но у них есть и свои недостатки. Суперапы занимают существенную часть памяти на телефоне и зачастую перегружены множеством ненужных пользователю функций.

<sup>1</sup> Девелопер - компания или человек, которые занимаются созданием и реконструкцией объектов недвижимости, а также развитием земельных активов. Их основная цель - увеличить прибыль от реализации проекта. В отличие от застройщика, кроме непосредственно строительных работ, девелопер огвечает за полный цикл, связанный с созданием жилого комплекса и дальнейшей реализацией недвижимости

<sup>&</sup>lt;sup>2</sup> Фиджитал (phygital, от англ. physical + digital — физический и цифровой) — изначально маркетинговый термин, описывающий сочетание цифрового и физического опыта, который впоследствии стал использоваться в других сферах.

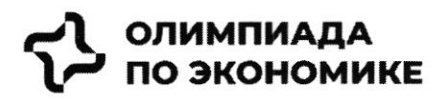

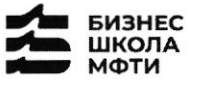

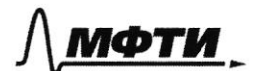

$$
\mathcal{G}\mathsf{CEEP}
$$

### Конкуренты

Основные конкуренты Самолет Плюс в различных направлениях - это платформы и сервисы, предоставляющие услуги по реализации недвижимости, подбору и оформлению ипотеки, оценки справедливой стоимости недвижимости и т.д.

Основатели считают основными конкурентами платформы размещения объявлений (Циан, Авито, Яндекс недвижимость, Домклик). Через 5 лет после выхода Самолет Плюс планирует войти в топ 5 игроков по выручке. Большинство из них зарабатывает на сервисах для сделки: поиск, продаж, trade in, выбор агента, дкп, правовая экспертиза, регистрация, безопасные расчеты, страхование, оценка, ипотека.

Однако есть ряд кросс услуг, которые не покрываются текущими платформами: дизайн, ремонт, мебель, клининг, переезд, товары для дома.

| <b>Название</b>      | Выручка в 2021 году,<br>млрд руб | Маржинальность в 2021 |
|----------------------|----------------------------------|-----------------------|
| ЦИАН                 | 7.2                              | $-10\%$               |
| Яндекс Недвижимость  | 5.4                              | $5\%$                 |
| Авито (недвижимость) | 4.8                              | $8\%$                 |
| Домклик              | 4.2                              | $7\%$                 |

Таблица 1 - выручка основных конкурентов в 2021 году

### Информация по рынку

В последний год объем рынка недвижимости и динамика цен замедляются после бурного роста, но целом сохраняется положительная динамика.

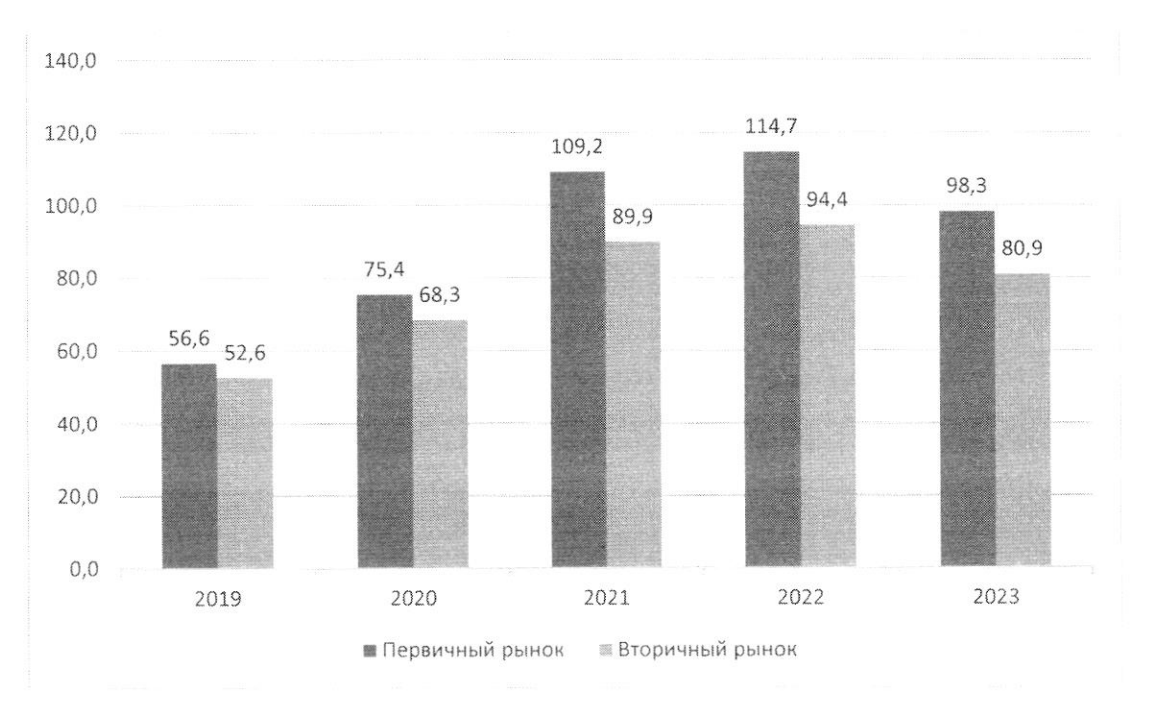

Рис. 3: Динамика цен на недвижимость в России за последние 5 лет, тыс. руб. / кв.м.

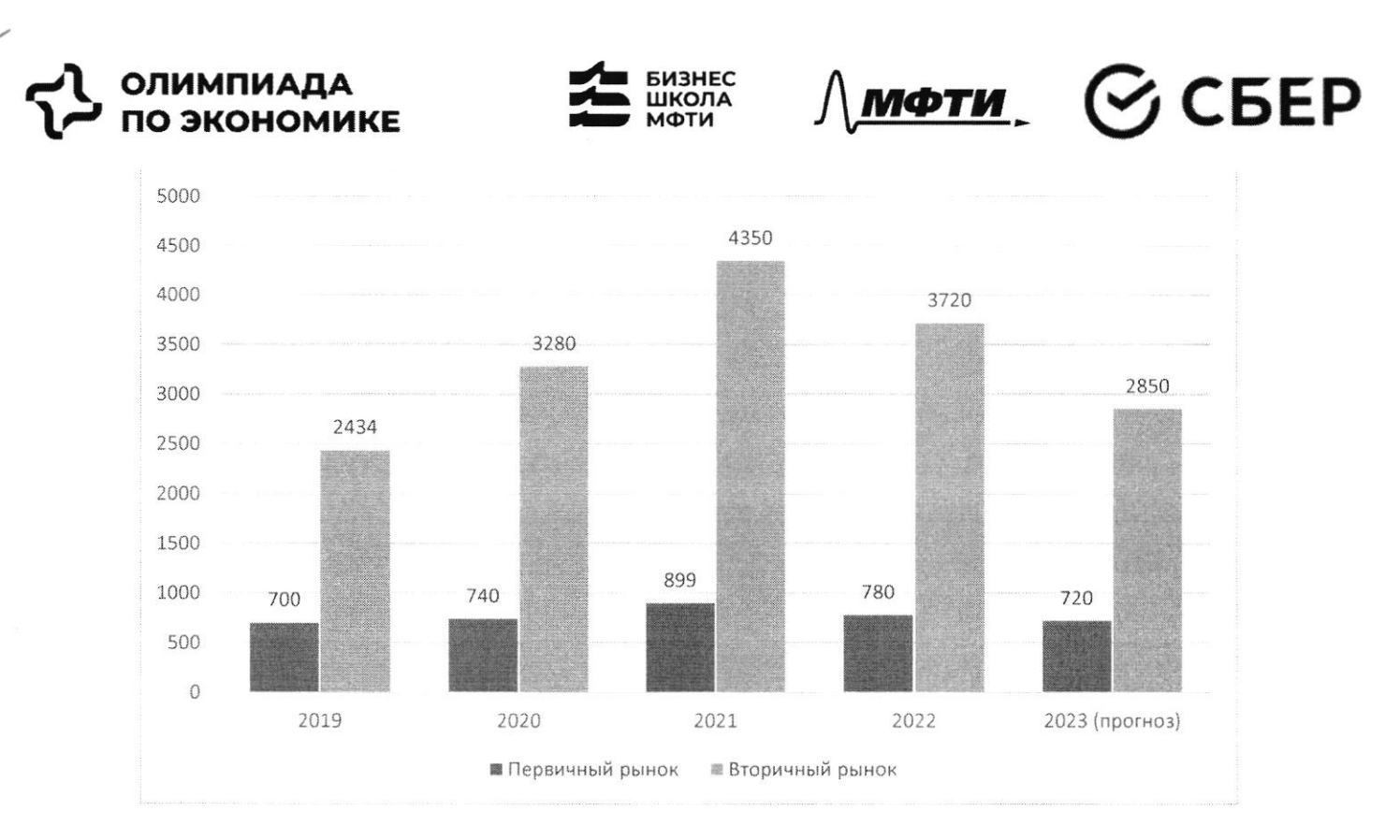

Рис. 4: Количество заключенных договоров на покупку квартиры, тыс шт

Что касается трендов на рынке недвижимости, то активное развитие технологий в течение последних лет сказалось также и на покупателях в этой индустрии. С развитием технологий запросы покупателей растут, и индустрия вынуждена подстраиваться по эти запросы (более подробно см. Приложение 1)

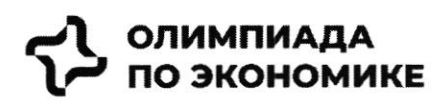

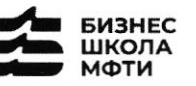

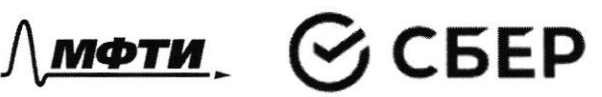

### Задача

С учетом текущей ситуации на рынке предложите среднесрочную

- (3-5 лет) стратегию для развития сервиса по следующему плану:
	- 1. Описание текущей ситуации и динамики компании
	- 2. Сравнение Самолет плюс с конкурентами, оценка сильных и слабых сторон каждой компании
	- 3. Оценка трендов рынка, сравнение с тем, что уже имеется у Самолет плюс, какие тренды не учтены продукте
	- 4. Сделайте выводы и как можно больше рекомендаций, ответив на следующие вопросы:
		- о какие возможности развития компании BЫ можете обозначить?
		- о какие новые направления развития BЫ можете предложить?

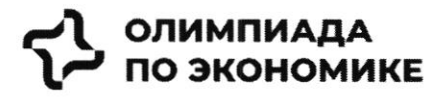

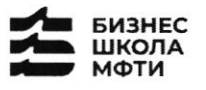

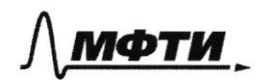

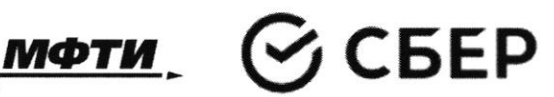

### ПРИЛОЖЕНИЯ

### Топ-7 трендов на рынке жилой недвижимости

Строительная отрасль вынуждена адаптироваться под экономическую реальность и запросы покупателей. Как подходы к современному жилью изменились за последнее время РБК Петербург изучил совместно как подходы к современному жилью изменились за последнее время — РБК ггегероург изучил совместно с<br>экспертами и участниками отрасли. Всего мы выделили семь трендов, оказывающих влияние на жилую недвижимость как продукт.

На фоне сокращения предложения цены демонстрировали небывалый рост. «Цена предложения по отношению к январю 2019 года выросла лочти вдвое: со 121 тыс. руб. <sup>в</sup>январе 20l9-го против 238 тыс. руб. за кв. м сейчас», — приводит цифры руководитель Циан.Аналитики Алексей Попов<br>.

 $\alpha$ за 2020 год рост цен составил 26,4% в городе и 23,5% в пригороде. В 2021 году в городе жилье массового сегмента подорожало на З2,1%, в пригородах +3З,4О%. Рост цен продолжился и в текущем году: за полугодие в Петербурге +16,2%, в пригородах +16,7%», — добавляет Ольга Трошева

в петероурге +16,2%, в пригородах +16,7%», — добавляет Ольга Трошева.<br>Доля ипотеки на рынке жилья продолжает расти. «Сегодня с помощью кредитов закрывается порядка 90% сделок», — отмечает генеральный директор АО «Ленстройтрест» Валерия Малышева<br>.

И в ближайшие перспективе — 1–3 года — стоит ожидать усугубления роли ипотеки, то есть еще больше<br>слелок булет закрываться с помощью ипотечных крелитов, полагает коммерческий лиректор ГК «ПСК» и в олижаишие перспективе — 1–3 года — стоит ожидать усугуоления роли ипотеки, то есть еще оольше<br>сделок будет закрываться с помощью ипотечных кредитов, полагает коммерческий директор ГК «ПСК» Сергей Софронов. (Это подтверждают данные о восстановлении рынка ипотеки: заемщики в России в июне получили в банках 51 тыс. ипотечных кредитов. Это на 67,6% больше, чем в мае с 30,4 тыс. кредитов. Банки ожидают роста выдачи ипотеки в 1,5 раза уже во втором полугодии 2022 года по сравнению с январем —<br>июнем», — подчеркивает он. подчеркивает он.

### Статья с сайта rbc.ru «Новые земли. Как развивается знаковый проект в центре Петербурга»  $($ доп.материал $)$

### Материалы по теме:

Тренд 1. Рост цен, сокращение предложения Тренл J. fапрос на коиплексный продукт

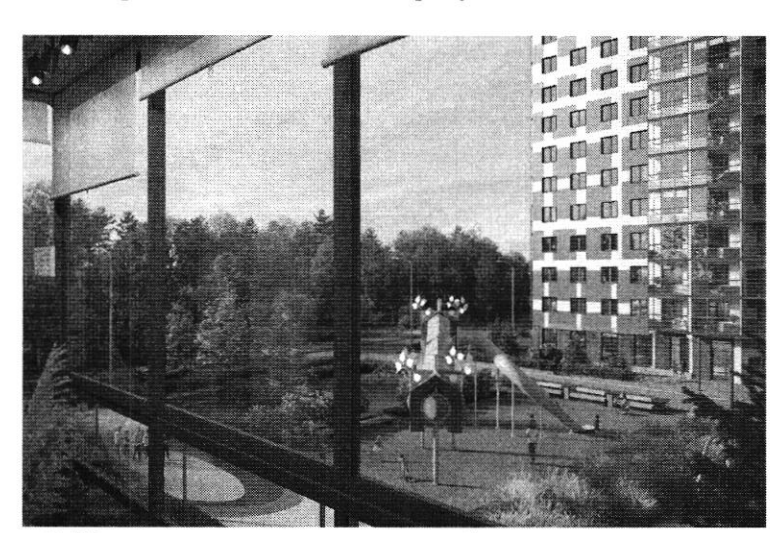

Тренд 2. Ипотечное кредптование и субспдпрованные ставкп

«Начиная с 2019 года мы перешли к модели более умеренного предложения на рынке — на 1 млн кв. «пачиная с 2019 года мы перешли к модели оолее умеренного предложения на рынке — на 1 млн кв.<br>м меньше, чем прежде. И соответственно, более умеренного спроса — 3,5–4 млн кв. м. Теперь мы м меньше, чем прежде. *и с*оответственно, оолее умеренного спроса — 5,5—4 млн кв. м. теперь мы<br>рассматриваем эти цифры как стандартные для Петербурга и ближайшей пригородной зоны и уже от них ведем отсчет»

### Ольга Трошева

руководитель Консалтингового центра «Петербургская Недвижимость» (Setl Group)

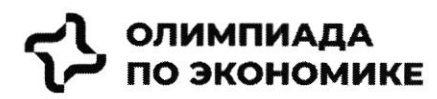

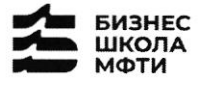

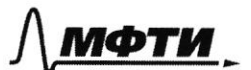

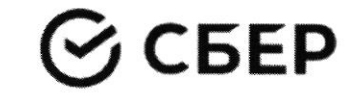

«Мы тоже стали субсидировать все ипотечные продукты, за которыми обращаются клиенты, семейную ипотеку, ипотеку для IT-специалистов, ипотеку с господдержкой. Однако, на мой взгляд, субсидирование ставки не станет долгосрочным трендом и уступит место более традиционным ипотечным продуктам»

Светлана Денисова

начальник отдела продаж ЗАО «БФА-Девелопмент»

### Тренд 5. Пересмотр подхода к выбору локации

Этот тренд подтверждают и другие застройщики. «Дистанционный формат работы убрал необходимость находиться в черте города, и многие оценили возможность жить рядом с природой и чаще бывать на свежем воздухе, при этом имея возможность быстро добраться до мегаполиса. Статистика продаж в наших проектах «Янила» и «IQ Гатчина» это подтверждает», - говорит Валерия Малышева.

«Те компании, которые будут комплексно развивать территории, вместе с жильем вводить школы и сады нового поколения, грамотно работать с коммерческим наполнением комплекса, создавать рекреационные пространства, останутся в топе»

Александр Лелин

генеральный директор «Главстрой Санкт-Петербург»

«Девелоперы способы рентабельности ищут повышения строительства при падающей платежеспособности населения и оптимизируют площади объектов. Иногда это выражается в отказе от дополнительных опций, таких как кладовые, гардеробные, просторные балконы, иногда банальное сокращение метража самого помещения. Но наша компания не намерена «урезать» такие функции в своих проектах, потому что на них есть спрос и люди уже привыкли к определенному уровню продукта»

Валерия Малышева

генеральный директор АО «Ленстройтрест»

### Тренд 4. Сокращение площадей

С весны 2022 года новым и даже модным трендом стало субсидирование ипотечной ставки в рамках совместных программ застройщиков и банков. «Этот продукт стал самым востребованным у заемщиков, учитывая высокую неопределенность и риски, с которыми сталкиваются сейчас покупатели жилья», говорит начальник отдела продаж ЗАО «БФА-Девелопмент» Светлана Денисова.

Снижение платежа происходит за счет увеличения стоимости покупки, но заемщики заинтересованы в минимизации ежемесячного платежа и снижении рисков (если недостаточно уверены в сохранении работы), поэтому они готовы на переплату, добавляет Денисова.

Пандемия сформировала устойчивый запрос на жилую среду в пешей доступности. Оказавшись запертыми в четырех стенах, люди начали по-другому относиться к возможностям, которые доступны в городе. Это усилило тренд на mixed-use-пространства в ЖК, которые могут использоваться для разных целей - в зависимости от пожеланий самих жильцов, говорит директор проектов КБ Стрелка Екатерина Малеева.

«Сегодня недостаточно построить школу и продать помещение под магазин, - подтверждает генеральный директор «Главстрой Санкт-Петербург» Александр Лелин. — А уровень развития окружающей жилой среды является одним из решающих факторов при выборе жилого комплекса наравне с ценой».

Современный жилой дом не может быть типовой коробкой в 25 этажей с минимальным благоустройством в небольшом дворе. «Покупатель смотрит на концепцию комплекса, логистику зданий, их дизайн, расположение рядом друг с другом, соотношение застройки и общих территорий. Соответственно, важна продуманная и интересная инфраструктура, удобные входные группы, безопасность, места для хранения вещей, рациональные планировки и гармоничная среда во всем квартале», — добавляет Валерия Малышева. Это приводит и к переориентированию отрасли от продажи квадратных метров к предложению комплексного продукта как внутри дома, так и за его пределами. Примеров, когда застройщики самостоятельно создают пространства для городского досуга в жилых комплексах, пока мало, но и их можно найти в городской черте. В этом году «Главстрой Санкт-Петербург» в ЖК «Юнтолово» открыл гребной клуб

### ІИМПИАД **ПО ЭКОНОМИКЕ**

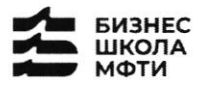

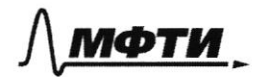

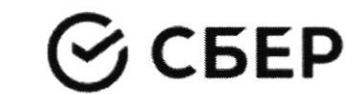

«Причал Ю» на реке Юнтоловка. Он уже стал местом притяжения жителей и спортсменов по гребле, а также любителей сапсерфа.

Другой устойчивый тренд — последовательное сокращение средней площади квартир. Причем коснулся он всех сегментов. «В массовом сегменте решение девелоперов о снижении жилплощади диктуются снижением доходов населения и ростом спроса на маленькие квартиры. Однако оптимизация не должна приводить к общему ухудшению проекта», — подчеркивает Сергей Софронов.

Снижение средней площади квартир — тренд, который начался в массовом сегменте и впоследствии коснулся премиальных классов. «Еще 7-10 лет назад бизнес- и премиум-класс ассоциировались исключительно с большими площадями. Квартиры отличались размахом и простором, но с точки зрения пользы были нефункциональными. В итоге покупатель переплачивал за лишние метры, которые с каждым годом росли в цене. Поэтому постепенно, с развитием самого рынка началась оптимизация планировочных решений с учетом реальных потребностей покупателей. Например, в бизнес-классе средняя площадь квартиры с одной спальней уменьшилась до 35-40 кв. м», - комментирует член совета директоров и руководитель направления девелопмент Hansa Group Владимир Ревенков.

### Тренд 5. Пересмотр подхода к выбору локации

В Петербурге продолжается освоение «ржавого» пояса. В городе много промышленных территорий, в том числе в очень привлекательных с точки зрения жилищного строительства локациях - с выходом к воде, на незначительном удалении от центра города и транспортных узлов.

«В масс-маркете внимание уделяется свободным территориям, на которых нет старой и требующей сноса застройки. Разумеется, предпочтение отдается участкам с налаженной инфраструктурой и высокой транспортной доступностью. В целом можно отметить, что участки дорожают, так как земли все меньше», - отмечает Сергей Софронов.

### Тренд 6. Спрос на отделку и меблировку

Тренд на покупку квартир с отделкой сохранился, даже несмотря на кризис. «Люди по-прежнему готовы переплатить за готовую чистовую отделку, тем более что застройщики, и мы в том числе, следят за трендами и стараются подбирать не только качественные, но и привлекательные внешне материалы, соответствующие веяниям времени», — отмечает Валерия Малышева.

Светлана Денисова полагает, что эта тенденция и не изменится, а доля квартир с отделкой будет лишь увеличиваться. «Теперь покупателям становится еще более выгодно покупать квартиру с отделкой стройматериалы выросли в цене, застройщик же получает большую скидку за счет объема закупок», добавляет она.

Следующий этап развития рынка — все большее количество квартир с частичной или полной меблировкой. Пока это касается преимущественно квартир-студий, основная аудитория которых — инвесторы, планирующие квартиру сдавать, а также региональные покупатели, в том числе студенты, уточняет эксперт. Но в будущем число пользователей услуги будет только расти.

### Тренд 7. Решения для жизни

Число инвестиционных покупок сейчас минимально, и чаще недвижимость берут для улучшения жилищных условий, а в этом случае во главе угла оказываются совсем другие критерии. «Мы видим, что не только сохраняется, но и возрастает спрос на квартиры для семейного проживания, предлагаемые в относительно удаленных локациях, но при этом с отличной экологией, прекрасными видами и т. д., как, например, наш комплекс «Огни Залива» в Красносельском районе», - приводит пример Светлана Денисова.

Петербург – территория развития. Главное 2022

**APEK** 

**APEK**<br>**ABEK** Петербург – территория развития.

Главное 2022

## в центре Петербурга Новые земли. Как развивается знаковый проект

Дню строителя. находится и что здесь появится - в материале PБК Петербург, приуроченном ко перспективе - последний. Как развивается проект, на каком этапе сейчас Новые земли появились в западной части Васильевского острова за счет проекта За последние два десятилетия территория Петербурга увеличилась почти на 200 га. «Морской фасад». Это не первый в истории города намыв, но в обозримой

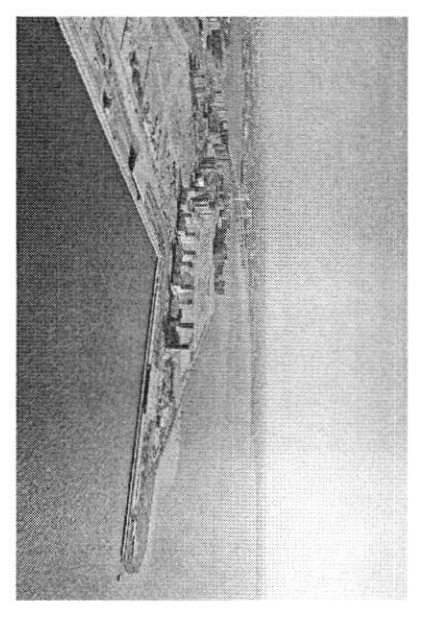

## «Морской фасад» для города

на его комплексное освоение. Стоимость сделки составила тогда менее 140 млн руб стартовали в 2006 году, после того как компания АО «Терра Нова» выиграла право которой он реализуется, составляет 476 га. Работы по созданию новой территории комплексному развитию территории на Васильевском острове. Общая площадь, на «Морской фасад» стал крупнейшим в Европе проектом по образованию и

Петербург «Морской фасад» было завершено первый круизный лайнер, а в 2011 году строительство пассажирского порта Санктнедвижимости, но и создание морского пассажирского порта. В 2008 году он принял Проект включал в себя не только строительство жилой и коммерческой

территориях реализуют проекты «Группа ЛСР», Glorax Development, «Лидер Групп» ввели в эксплуатацию в декабре 2016 года. На сегодияшний день на намывных строительство западного скоростного диаметра, центральный участок которого образованной территории в южной части намыва. Параллельно с этнм велось В том же году было начато возведение первых жилых объектов на вновь

ITIOTHAMM, UM.T.

завершила реализацию проектов двух жилых комплексов компания «Аквилон», RBI и компания Seven Suns Development, которая уже

out innodui un

and Calarante Commons

Намыв в цифрах

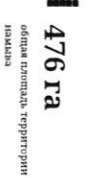

 $\sigma$ ээстройшихов осваиваю;<br>территорио иамына

Seven Suns Development, Glorax Development, «Груша ЛСР», «Лидер Групп», Группа RBI, «Аквилон»

Северная часть намыва в цифрах

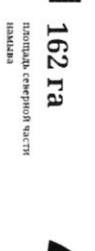

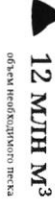

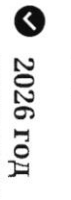

сроки создания намывной<br>территории

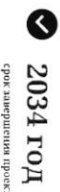

срок завершения проекта

## Проблемы южного намыва

(архитектурное бюро «Евгений Герасимов и партнеры»). Создание новых территорий путем насыпи или намыва применялось с самого основания Санкт-Петербурга, отмечает архитектор Евгений Герасимов

сейчас представляет западную оконечность Васильевского острова - новые человека», - говорит Герасимов. территории. И, как мне кажется, это пример достаточно комфортной среды для кварталы, метро «Приморская» и территории вокруг, - это все намывные Декабристов в Василеостровском районе) тоже был во многом намыт, и то, что «Если говорить про Васильевский остров, то остров Голодай (он же остров

## Историческая справка

Савушкина и другие — бывшие территории залива сегодняшние улицы Кораблестроителей, Наличная, более 3 тыс. га новых территорий за счет намыва: Всего с середины 60-х годов прошлого века город получил

искусственных территориях: Летний сад, Троицкая Самые известные исторические объекты, построенные на

площадь, Тучков Буян, стадион имени Кирова

 $\frac{1}{2}$ 

 $rac{1}{2}$ 

 $3 + 14$ 

€

indianairais a formance air cuant

**DURING THE PROJ** 

 $17.67163467, 80.71$ 

По оценке директора департамента жилой недвижимости и девелопмента земли Nikoliers Елизаветы Конвей, локация намывных территорий является одной из самых востребованных в городе благодаря широкому спектру предлагаемых рорматов недвижимости - от массового сегмента до бизнес-класса, а также 5лизости к историческому центру.

обособленность и видовые характеристики могут служить причиной для принятия Многих привлекает сам факт покупки недвижимости на острове решения о покупке», — добавляет Конвей.

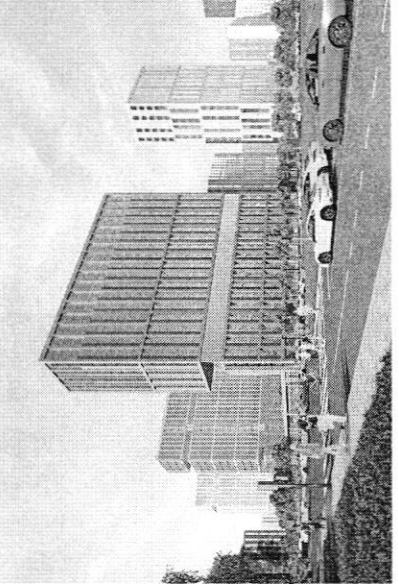

ануализация возможного варианта застройки будущей территории в северной части намыва асильевского острова

связаны проблемы в южной части намыва, на которые не раз указана лиестные инфраструктурой и автономностью проживания жильцам может дать только комплексное освоение намывных территорий. С последним фактором были эксперт обращает внимание, что возможность жить в среде с новой кители.

характеризовать неравномерностью развития: дома начали строить и вводить в По мнению руководителя отдела стратегического консалтинга Knight Frank St Petersburg Игоря Кокорева, реализацию южной части намыва в целом можно эксплуатацию до завершения намыва, прокладки городских магистралей и формирования социальной инфраструктуры.

## Перспективы северной части намыва

астройки может стать преимуществом проекта освоения северной части намыва Игорь Кокорев подчеркивает, что более равномерное развитие, формирование городской среды и общественных пространств вокруг уже первых очередей

в 2020 году «Группа ЛСР», крупнейший застройщик на Северо-Западе ( [amulte ] F(3), получила права на поднятие высотных отметок и последующую застройку 143 га северной части намыва Васильевского острова - завершающей части проекта «Морской фасад». "Застройка силами одного девелопера в рамках единого проекта застройки может сделать городскую среду и архитектуру более однородной по стилю и качеству реализации», - полагает Игорь Кокорев.

 $=$   $/$ 

ninhadoin

inuun vuonna muun puolinna

 $T_{1}$  or  $T_{2}$  decay, both

По словам Евгения Герасимова, наличие одного застройщика позволит избежать территории действует один застройщик, то имеется возможность все сделать в ряда проблем при реализации второй части проекта. «Безусловно, когда на комплексе, ничего не забыв», - подчеркивает архитектор.

cenepicoli vacTI

нта, застройки буду

8асильевского остров

Кроме того, с начала реализации проекта изменились и нормы застройки, так что северная часть проекта «Морской фасад» согласовывается уже по новым, более проживания, отмечает управляющий партнер Rusland SP Андрей Бойков. жестким нормативам, которые должны обеспечить комфортную среду

проекте, необходимо обеспечить его всем необходимым: достаточным количеством социальной инфраструктуры, крупным TPK, ретейлом и парковыми зонами. Это позволит избежать ошибок, допущенных при строительстве южной части, и «В целом, чтобы по-настоящему создать комфортную среду в таком крупном снизить градус напряженности», - поясняет Бойков.

### 62 %

севере островной территории или относятся к этому Поддерживают завершение намывного проекта на вопросу нейтрально согласно данным недавнего социироса среди жителей острова

## Как будут намывать территорию под новый квартал

Базовые». Для осуществления проекта потребуется примерно 12 млн куб. м песка, территории в северной части намыва будет дочка «Группы ЛСР» — АО «ЛСР. Поднимать высотные отметки и выполнять последующую стабилизацию подсчитали в компании.

Песок для намыва компания добывает со дна Финского залива в 130 км от берега. Поднятие высотных отметок может занять от трех до четырех лет. Весь проект «Группа ЛСР» собирается завершить к 2034 году.

### Как создают намыв

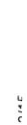

G

 $\bullet$ 

 $\begin{array}{lll} \mathbf{1}_{11} & \mathbf{1}_{22} & \mathbf{1}_{33} & \mathbf{1}_{44} & \mathbf{1}_{55} & \mathbf{1}_{66} \\ \mathbf{1}_{11} & \mathbf{1}_{12} & \mathbf{1}_{13} & \mathbf{1}_{14} & \mathbf{1}_{15} & \mathbf{1}_{16} \\ \mathbf{1}_{21} & \mathbf{1}_{22} & \mathbf{1}_{23} & \mathbf{1}_{24} & \mathbf{1}_{25} & \mathbf{1}_{26} \\ \mathbf{1}_{31} & \mathbf{1}_{32} & \mathbf{1}_{33} & \math$ 

and fordaining to fourthesis are inapplying

и отправляется на берег по трубам - так называемым острову занимает около 10 часов. Затем песок вновь смешивается с водой на борту гидроперегружателя перевезти на себе до 3 т песка. Путь к Васильевскому насос закачивает на борт баржи. Каждый сухогруз может Образовавшуюся пульпу - смесь воды, песка и примесей залива с помощью специальных гидромониторов. Чтобы добыть песок, сначала нужно его разрыхлить на дне

пульпопроводам.

дна — одновременно с формированнем пионерной дамбы позьюки первым этапом идут работы по выравниванию в северной части перепад глубин больше, чем был на юге, дренажноукладочная и другая спецтехника. Схема виброуплотнительная, трамбовочная, Уплотняют и стабилизируют грунт уже Затем песок разравнивают экскаваторы и бульдозеры. образования каждой территории уникальна. К примеру,

## «Новый Васильевский»

общественно-деловой - около 260 тыс. кв. м. застройки, по предварительным оценкам, составит порядка 700 тыс. кв. м, На северном намыве планируется возвести новый жилой квартал. Площадь жилой

### ົ້

« 9/10 ALIKA 10 MJDJ py6 социальной инфраструктуры компания потратит параллельно с жилой застройкой. На создание на 600 посещений. Строительство будет вестись четыре школы на 4125 учеников, а также поликлиника запроектировано восемь детских садов на 1925 мест, инфраструктурой, в том числе социальной --«Новый квартал будет обеспечен всей необходимой

 $1.4.9.4.4.04.9, 0.9.7$ 

LOS OPPORTUNITY TO MARINE STATES and factors in formation

PLEASE CRASH SUPPORTER

более 3 км благоустроенной набережной и полоса полукилометрового пляжа. почти 43 га. Здесь появится центральный парк в форме веретена, многочисленные В квартале запланированы масштабные работы по благоустройству - озеленение Константинов. Василеостровского района, но и всем петербуржцам», — подчеркивает Юрий «Важно, что вся эта инфраструктура будет доступна не только жителям зеленые зоны, места для отдыха и занятий спортом, сеть велодорожек, а также

существующей застройкой Васильевского острова. Макарова и проспекта Крузенштерна, которые свяжут новый квартал с магистрали районного значения, запроектировано продолжение набережной инфраструктуры: предусмотрены внутриквартальные дороги и проезды, а также Ключевым элементом проекта в северной части намыва станет создание дорожной

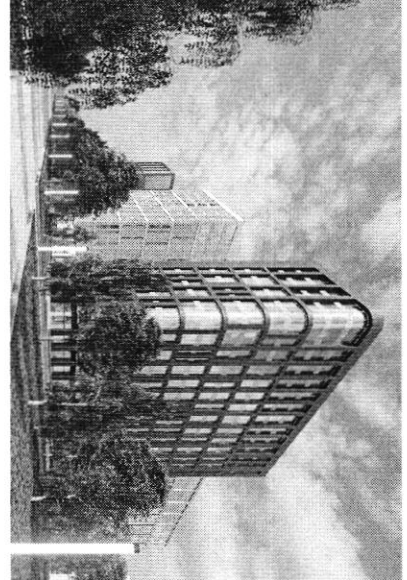

Васильевского острова 437 ализация взможного варианта застройки будицей территория в северной части намыва

традиционного места отдыха горожан, так и до аэропорта, добавляет Константинов позволит будущим жителям удобно добираться как до Курортного района, Также в рамках проекта выделен участок под строительство развязки с ЗСД, что

транспортной системы пока только в планах - это и станция метро на намывных центра, - соглашается Игорь Кокорев. - Но значительная часть запланированной близости к съезду с 3СД и сравнительно небольшой удаленности от исторического «Хорошие для нового района города параметры доступности формируются за счет

### По единому принципу

территориях, и второй съезд с 3СД»

дизайн-код, одной из составляющих частей которого станет использование стать одним из самых больших кварталов из клинкерного кирпича в Европе клинкера в отделке фасадов. По оценкам Евгения Герасимова, новый проект может Москве. Чтобы объединить будущие здания, в проекте предусмотрен единый при проектировании «ЗИЛАРТ» - флагманского жилого квартала компании в «Архитектурная мастерская «Б2». Впервые «Группа ЛСР» применяла такой подход «Урбис-СПБ», «Земцов, Кондиайн и партнеры», «Интерколумниум» и занимаются сразу пять архитектурных бюро: «Евгений Герасимов и партнеры», девелопера, но и подход к проектированию. Разработкой мастер-плана территории Необычным для такого масштабного проекта является не только наличие одного

E ra

€

 $\cdots \cdots \cdots \cdots \cdots$ 

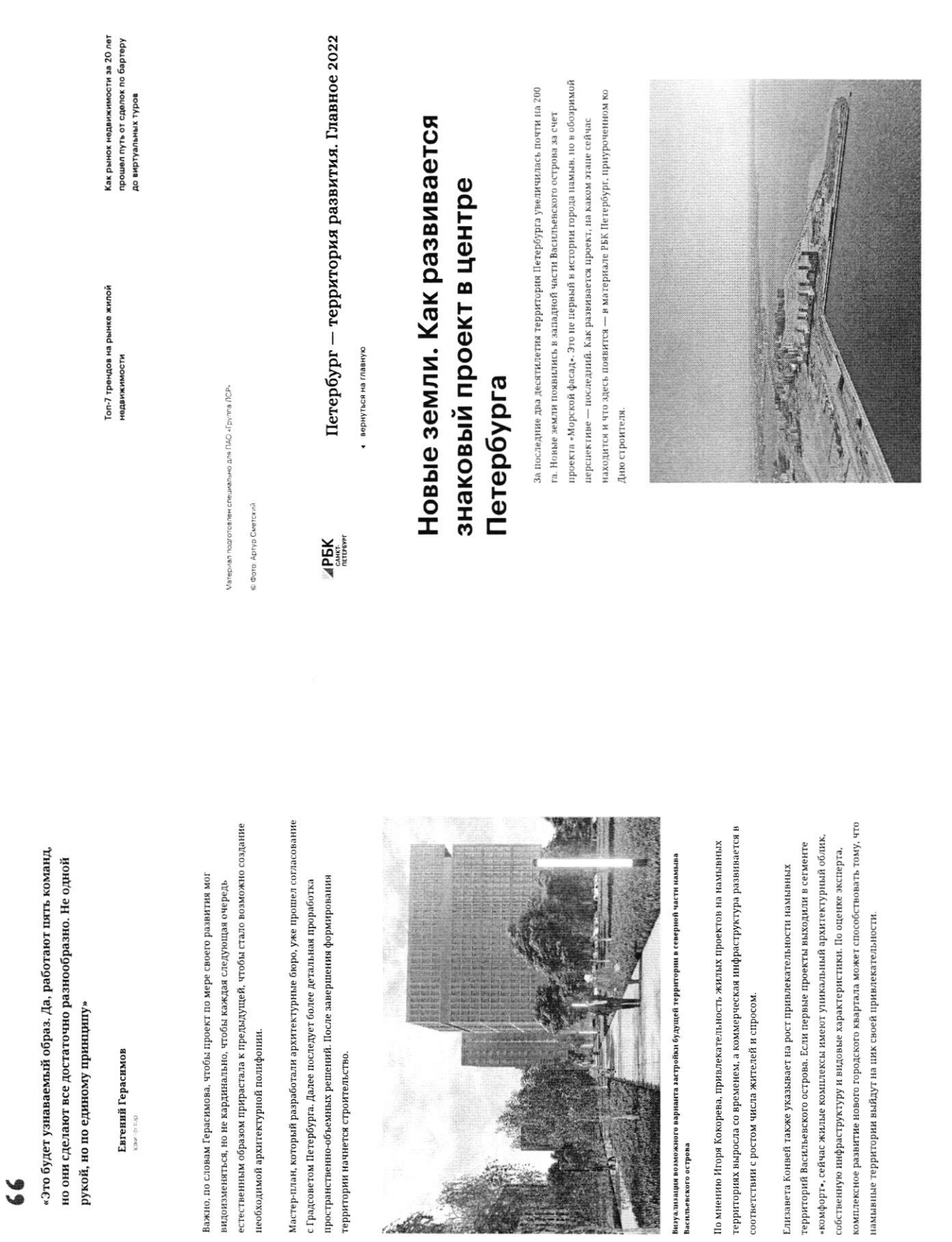

 $\sim$   $\sim$ 

**TOTAL POLITICS** 

 $17.0776040, 0077$ 

 $\bullet$ 

Рекомендуем

 $+...$  4- $-1$ 

 $1.44 - 1.74$ 

 $714E$ 

 $\frac{1}{2} \sum_{i=1}^{n} \frac{1}{2} \sum_{i=1}^{n} \frac{1}{2} \sum_{i=1}^{n} \frac{1}{2} \sum_{i=1}^{n} \frac{1}{2} \sum_{i=1}^{n} \frac{1}{2} \sum_{i=1}^{n} \frac{1}{2} \sum_{i=1}^{n} \frac{1}{2} \sum_{i=1}^{n} \frac{1}{2} \sum_{i=1}^{n} \frac{1}{2} \sum_{i=1}^{n} \frac{1}{2} \sum_{i=1}^{n} \frac{1}{2} \sum_{i=1}^{n} \frac{1}{2} \sum_{i=1}^{n$ 

 $\bullet$ 

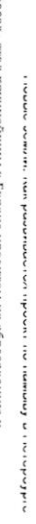

выиграла право на его комплексное освоение. Стоимость сделки составила тогда комплексному развитию территории на Васильевском острове. Общая площадь. менее 140 млн руб. территорин стартовали в 2006 году, после того как компания АО «Терра Нова» на когорой он реализуется, составляет 476 га. Работы по созданию новой «Морской фасад» стал крушнейшим в Европе проектом по образов

порта Санкт-Петербург «Морской фасад» было завершено. принял первый круизный лайнер, а в 2011 году строительство пассажирского недвижнаяости, но и создание морского пассажирского порта. В 2008 году он Проект включал в себя не только строительство жилой и коммерческой

В том же году было начато возведение первых жилых объектов на вновь уже завершила реализацию проектов двух жилих комплексов Групп», компания «Аквилон», RBI и компания Seven Suns Development, которая строительство Западного скоростного диаметра, центральный участок которого образованной территории в южной части намыва. Параллельно с этим велось территориях реализуют проекты «Группа ЛСР», Glorax Development, «Лидер ввели в эксплуатацию в декабре 2016 года. На сегодняшний день на намывных

# Петербург – территория развития. Главное 2022

● вернуться на главную

APEK<br>Kenter

 $476 \text{ ra}$ 

общая площадь территории намыва

 $\overline{c}$ 

 $\overline{9}$ 

застройщиков осваивают территорию

намыва

Seven Suns Development, Glorax Development, «Груша ЛСР», «Лидер Групп», Группа RBI, «Аквилон»

## Северная часть намыва в цифрах

площадь северной части намыва 162 ra

объем необходимого песка

сроки создания намывной территории

2026 ron

 $\blacksquare$  12 млн м<sup>3</sup>

2034 ro<sub>A</sub>

срок завершения проекта

## Проблемы южного намыва

(\*rekrypade 60po \*EBreний Герасимов и партнеры+). создание новых территорий путем насыпи или намыва применялось с самого основания Санкг-Петербурга, отмечает архитектор Евгений Герасимов

кварталы, метро «Приморская» и территории вокруг, -- это все намывные Декабристов в Василеостровском районе) тоже был во многом намыт, и то, что территорин. И, как мне кажется, это пример достаточно комфортной среды для сейчас представляет западную оконечность Васильевского острова - новые «Если говорить про Васильевский остров, то остров Голодай (он же остров человека», - говорит Герасимов

N. савушкина и другие — бывшие территории залива сегодняшние улицы Кораблестроителей, Наличная более 3 тыс. га новых территорий за счет намыва: Всего с середины 60-х годов прошлого века город получил

площадь, Тучков Буян, стадион имени Кирова искусственных территориях: Летний сад, Троицкая Самые известные исторические объекты, построенные на

Nikoliers Ermaaserы Конвей, локация намывных территорий является одной из По оценке директора департамента жилой недвижимости и девелопмента земли

## Петербург — территория развития. Главное 2022

вернуться на главную

**APEK**<br>Here

принятия решения о покупке», — добавляет Конвей

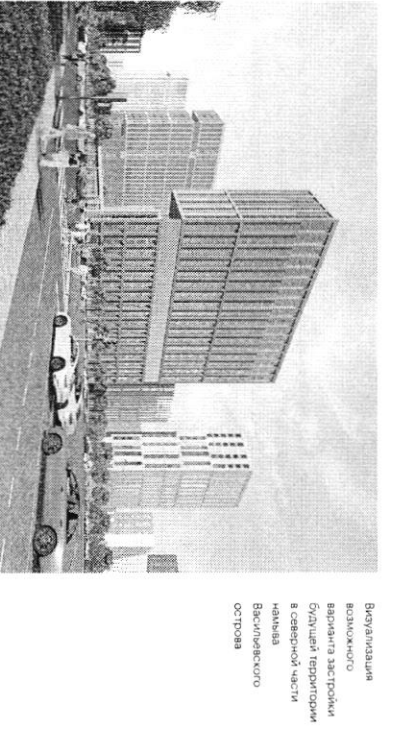

жители связаны проблемы в южной части намыва, на которые не раз ума инфраструктурой и автономностью проживания жильцам может дать только Эксперт обращает внимание, что возможность жить в среде с новой комплексное освоение намывных территорий. С последним фактором были **EDENTING MECTILERE** 

характеризовать перавномерностью развитиях дома начали строить и вводить в Petersburg Игоря Кокорева, реализацию южной части намыва в целом можно По мнению руководителя отдела стратегического консалтинга Knight Frank St эксплизительно до завершения намирая, прокладки городских магистралей и

формирования социальной инфраструктуры.

Перспективы северной части намыва

пораскои среды и общественных пространств вокруг уже первых очередей Игорь Кокорев подчеркивает, что более равномерное развитие, формирование

 $r \sim -r$ 

€

 $1 + i$ 

€

 $\begin{array}{c}\n\bullet \\
\bullet \\
\bullet\n\end{array}$ 

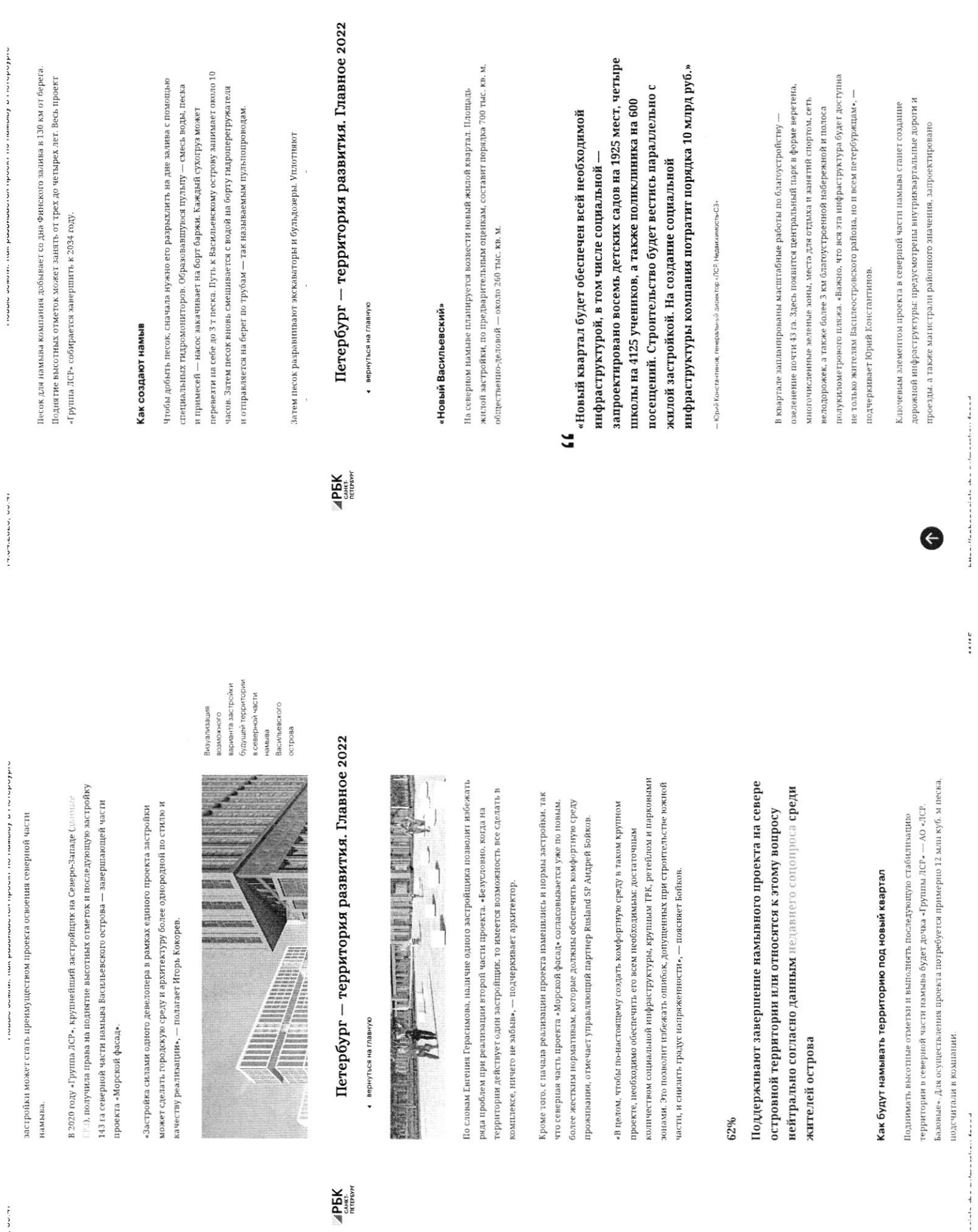

 $v$ 

**IT-OF-AMAN, UV-TI** 

 $\mathbf{L}_\mathbf{r} \mathbf{H}_\mathbf{r} \mathbf{m}_\mathbf{r} \mathbf{m}_\mathbf{r} + \mathbf{H}_\mathbf{r} \mathbf{m}_\mathbf{r} \mathbf{m}_\mathbf{r} \mathbf{m}_\mathbf{r} \mathbf{m}_\mathbf{r} + \mathbf{H}_\mathbf{r} \mathbf{m}_\mathbf{r} \mathbf{m}_\mathbf{r} + \mathbf{H}_\mathbf{r} \mathbf{m}_\mathbf{r} \mathbf{m}_\mathbf{r} + \mathbf{H}_\mathbf{r} \mathbf{m}_\mathbf{r} \mathbf{m}_\mathbf{r}$ 

 $\bullet$ 

 $\overline{AB}$ 

הוא להאהוויה וואחראווי הוויו וייהראווי והוא

новый квартал с существующей застройкой Васильевского острова. продолжение набережной Макарова и проспекта Крузенштерна, которые свяжут

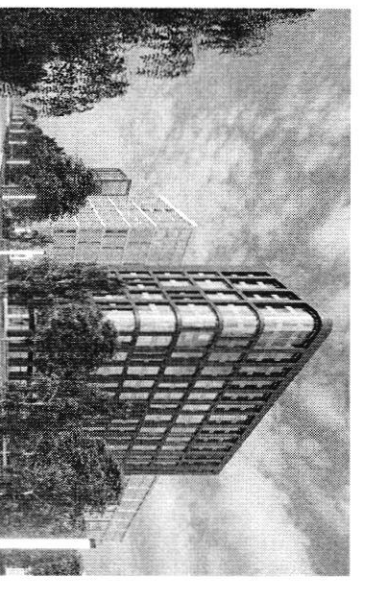

олонжомов<br>витесите Крив Васильевского HaMblaa eaod.co в северной части рудущей территории варианта застройки

Петербург — территория развития. Главное 2022

4 вернуться на главную

 $\underset{\underset{\text{center}}{\text{center}}}{{\text{PBK}}}$ 

метро на намывных территориях, и второй съезд с 3СДзапланированной транспортной системы пока только в планах - это и станция исторического центра, - соглашается Игорь Кокорев. - Но значительная часть близости к съезду с 3СД и сравнительно небольшой удаленности от «Корошие для нового района города параметры доступности формируются за счет

### По единому принципу

ножет стать одним из самых больших кварталов из клинкериого кирпича в клинкера в отделке фасадов. По оценкам Евгения Герасимова, новый проект дизайн-код, одной из составляющих частей которого станет использование EBpone. Москве. Чтобы объединить будущие здания, в проекте предусмотрен единый при проектированни «ЗИЛАРТ» — флагманского жилого квартала компании в «Архитектурная мастерская «Б2». Впервые «Группа ЛСР» применяла такой подход партнеры, «Урбис-СПБ», «Земцов, Кондиайн и партнеры», «Интерколумниум» и территории занимаются сразу пять архитектурных бюро: «Евгений Герасимов и девелопера, но и подход к проектированию. Разработкой мастер-плана необычным для такого масштабного проекта является не только наличие одного

### $\ddot{ }$

«Апининий иринини» «Это будет узнаваемый образ. Да, работают пять команд, но они сделают все достаточно разнообразно. Не одной рукой,

- Eare-uni Fepacinos, apximextop

Важно, по словам Герасимова, чтобы проект по мере своего развития мог видоизменяться, но не кардинально, чтобы каждая следующая очередь

 $\begin{array}{c} \mathbf{1} & \mathbf{1} & \mathbf$ 

€

 $1 + 2 + 4 + 6 + 6$ 

естественным образом прирастала к предыдущей, чтобы стало возможно and factors in formation of the complete

создание необходимой архитектурной полифонии.

формирования территории начистел строительство. проработка пространственно-объемных решений. После завершения согласование с Градсоветом Петербурга. Далее последует более детальная Мастер-план, который разработали архитектурные бюро, уже прошел

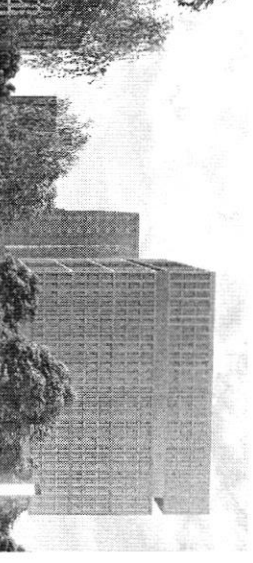

одонжоиков<br>випекилимски Васильевского рудущей территории евириен в северной части варианта застройки

eaod130

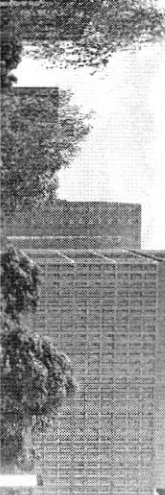

Петербург — территория развития. Главное 2022

● вернуться на главную

**APBK**<br>Contribute

в соответствии с ростом числа жителей и спросом. лерриториях выросла со временем, а коммерческая инфраструктура развивается По мнению Игоря Кокорева, привлекательность жилых проектов на намывных

что намымывате территерии выйдут на пик своей привлекательности. комплексное развитие нового городского квартала может способствовать тому собственную инфраструктуру и видовые характеристики. По оценке эксперта, «комфорт», сейчас жилые комплексы имеют уникальный архитектурный облик. территорий Васильевского острова. Если первые проекты выходили в сегменте Елизавета Конвей также указывает на рост привлекательности намывных

Топ-7 трендов на рынке жилом недвижимости

о том, как рынок недвижимости за 20 лет прошел путь от сделок по

Генеральный директор «Главстрой Санкт-Петербург» Александр Лелин —

бартеру до виртуальных туров

Генеральный директор операционного бизнеса ГК «Ленстройтрест»<br>Денис Заседателев — о том, как рынок жилой недвижимости<br>эволюционировал от низкого спроса и дикого состояния до<br>госрегулирования и бума строительства

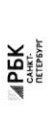

Петербург - территория развития. Главное 2022

 $\frac{1}{2}$ 

• вернуться на главную

 $\label{eq:1} \textbf{b}, \textbf{b} \textbf{b} \textbf{b} \textbf{c} \textbf{b} \textbf{c} \textbf{b} \textbf{b} \textbf{c} \textbf{c} \textbf{c} \textbf{c} \textbf{c} \textbf{b} \textbf{b} \textbf{c} \textbf{c} \textbf{b} \textbf{c} \textbf{c} \textbf{c} \textbf{b} \textbf{b} \textbf{c} \textbf{c} \textbf{c} \textbf{c} \textbf{b} \textbf{c} \textbf{c} \textbf{c} \textbf{c} \textbf{c} \textbf{c} \textbf$ 

 $\bullet$ 

На одной странице можно оформлять только одну задачу. Отметьте крестиком номер задачи, решение которой представлено на странице: МФТИ 1 2 3 4 5 7 6  $\times$ Если отмечено более одной задачи или не отмечено ни одной задачи. страница считается черновиком и не проверяется. Порча QR-кода недопустима! Tagema  $\tau$  $\overline{+}$ Abuscarca Jan Carrered Kack Kansu - mido Claps dez  $\cancel{\sim}$ anoue May return ohow gepmin (Hanpwelp TapreTrial nog nogo o mulber Hopsito yre Jacobux Krugntobarma mun  $\bigoplus$  $100$ any m brel Toga Mugencer passing rep TO  $\mathcal{Z}$ Bronyme mulber Trun  $\mathcal{C}$ Kar kuneriob.  $\alpha q q \overline{\tau}$  => ilfre eto Tarryl ticus  $f\mathcal{M}$ Frany B  $16$  $6\overline{6}$ replyne overegt ppmomerme rekley ayget goodbuit Tunne pay en, rymro yanyon, prostropciba, ouverne Kan killeteTot, a Tax  $T.K.$ bu ronrerca Knynnun gebeuonep ey, ee aucon goodlews yough p 15  $47a$  $\ell$ uoniro penicement rioner  $M$ Hel  $24$  $\frac{\nu}{\mu}$ Camare Ta  $40$ 1 axme nouve 1 epinestribbe 24  $u \ell x$ 

Œ На одной странице можно оформлять только одну задачу. Отметьте крестиком номер задачи, решение которой представлено на странице: МФТИ  $\mathbf{1}$  $\overline{2}$ 3 5 7 6  $\times$ Если отмечено более одной задачи или не отмечено ни одной задачи, страница считается черновиком и не проверяется. Порча QR-кода недопустима! bagarne 1.<br>Tax me onset Commercial momet<br>homore 6 copmpobre municipale beet

На одной странице можно оформлять только одну задачу. Отметьте крестиком номер задачи, решение которой представлено на странице: МФТИ  $\overline{2}$ 3 7 6 Если отмечено более одной задачи или не отмечено ни одной задачи. страница считается черновиком и не проверяется. Порча QR-кода недопустима! Sagarine 2 buro, -' : Replenponagens, muert tretamenta  $\frac{1}{3}$ retio decipo uomer nogetpourleatbord yacobui nexeture via poirent. Aburo ,-" Une et pengranguno mongagnie que nonymne unefino bropinisto Tuinlar Demann + "Parlentaor From Euro Coptanna, Tax me coppygruneestes co écepsu momét gabait Contograve anyen Ma Knegut Clarine, 250 6 clean onene you because kinebit 06. Hag ne pomphymouto Deuxnun ,-" aucilica Argenc Sourblue reve y col noringpermine notemment we ret od newy rat 6 nyen

На одной странице можно оформлять только одну задачу. Отметьте крестиком номер задачи, EFFI решение которой представлено на странице: МФТИ IQ FOR 3 5  $\overline{7}$ 2 6 Если отмечено более одной задачи или не отмечено ни одной задачи. страница считается черновиком и не проверяется. Порча QR-кода недопустима! Sagarne Http://wrant 6 carene Garn 4  $U_2 U A$ Cumunion Unico de compo golegue gregu Kuulfer 06. y  $\frac{u}{\sqrt{2}}$ " Me yenebact za Texteauotredun Uzuart " Fiois noyali longueura. Viz za Angenc Hofmmunoute, +, " Angenc" - Knywnie Open yznabalmom Spejeg. Vz-za  $TOTO$ uneet close Fracuciary ordoro renydes Momet docipo nuevecto Faocuetluy hopoupurs reglumento no herrozobarencei (Fapr  $erro)$ Argenc.  $\sqrt{255}$ uomet  $\lambda$ nojompaño loapuditive, peo bluevan caus replumenco city , the passiner Licenpourry  $\omega$ Hau nocpe

I E На одной странице можно оформлять только одну задачу. Отметьте крестиком номер задачи, решение которой представлено на странице: МФТИ 3  $\tau$  $\mathbf{1}$  $\overline{2}$ 4 5 6 IХ Если отмечено более одной задачи или не отмечено ни одной задачи, страница считается черновиком и не проверяется. Порча QR-кода недопустима! Sagarine 3 ciba Concrecte 4 nouvoing rygt tero Cence bel urgh Connoca Mugbeemmersin cony percepit  $vero$ mag  $\sqrt{16}$ Maryt Ò,  $\mu$ VO. Mory1 603 verknigt 6 guiobarue , 段 MO  $\mathcal{U}$  $370$ regnone n muño uou  $\ell_{\textrm{Z}}$  $\mathcal{C}$ our  $\subset$  $\tau$ Jun leanpoint Covy me Cuon mu Monier 16  $\varpi$  $T.K.$ routizemp art  $c_{4}$  $\infty$ Kerter ur  $\mu$ o ry Killebirg

На одной странице можно оформлять только одну задачу. Отметьте крестиком номер задачи, решение которой представлено на странице: МФТИ  $\mathbf{1}$  $\overline{2}$ 3 5 6 7 Если отмечено более одной задачи или не отмечено ни одной задачи, страница считается черновиком и не проверяется. Порча QR-кода недопустима! Sugarme  $\angle$ + Ma cleocin Crapte Campict Kornypupobat6 Ciromet nicono / War nomet Onepequero been. where Kepleoe peixer Carneill get compaño Urigie no sunbol reg Cummerce au m Crere hexynanot: rauge  $\omega$ yetra, pazuepsi. Saren Fa buoiser 6 keupunio OAN Colina syget T pequitippotato KRTRI Tperigoe m  $t_{\text{avg}}$ nog  $1 - O(\epsilon)$  $e$ u printer cansiera yleennyrs coment+ Upoganu => ruñ Wiga newy bur autoteori Toban, horo ungabugy bec Komunt, I.e. Cameret anorigi riz rion roy Clean  $21 +$ Causen bash ughann - Musing Kansu anyuen. Wu Ъ

IE

На одной странице можно оформлять только одну задачу. Отметьте крестиком номер задачи, П решение которой представлено на странице: МФТИ  $\mathbf{1}$  $\overline{2}$ 3 5 6 Если отмечено более одной задачи или не отмечено ни одной задачи, страница считается черновиком и не проверяется. Порча QR-кода недопустима! Sagarne  $4$ cipourement de Moncuero grecciqu  $\mathcal{A}\mathcal{A}\mathcal{O}$ » Cameralt ", the 270 relativer fre afinnecited néigneu quir riero. Mo redebillowery ponerion  $\alpha$ rosseption days 6 noroptime OD dyarly Camou Jefyntio Cuciling teregginib Oyerwhar mir hany verpour a responsivement, kanopyro nonynanos Comment offer replyon alenement boqueomments that hapy to nayey pay Orepegurs Kare Cloone goverat 1 rico nenyvoymout  $U$ KTEL, nenynaño ttomer pouronce  $1\sigma$ Kar Meperse pracag Cogn monphicing zannier Opener m 2700 yvay referen Zagare l Oyget goodlewto Eygyny muo eru  $\mu$ Enearypoline coortbefinou ikujino  $w, 6$ Maprily notopen romer Juin bre non orbarde homme  $U$ MP(  $\cal{G}C$  $^{10}$ 

I – На одной странице можно оформлять только одну задачу. Отметьте крестиком номер задачи, решение которой представлено на странице: МФТИ 1 2 3 5  $\overline{7}$ 6 Если отмечено более одной задачи или не отмечено ни одной задачи. страница считается черновиком и не проверяется. Порча QR-кода недопустима! Jaganne cocrabusion reporter zanporter u uz ruse  $\left( \frac{3}{2} \right)$ Molk T: Kanpweren oup upchung Troupaeu report ho pongueren nouvarimon 1. C. revealer curamet levidymeric tour  $Q_{1}'$ Kovenno y 270 cums notes, metopave goumma goposopartered, no a gquiado Canonet not de nonposobardo  $+$ Fran Hannabicevern razlutica 16 Ho Touro be broque 6 mices rec  $/m$ 3-5 ret). Caopee neplace  $3 - 5$  let Onget muis Marauro y gansfieumaire incarnywhere moenta

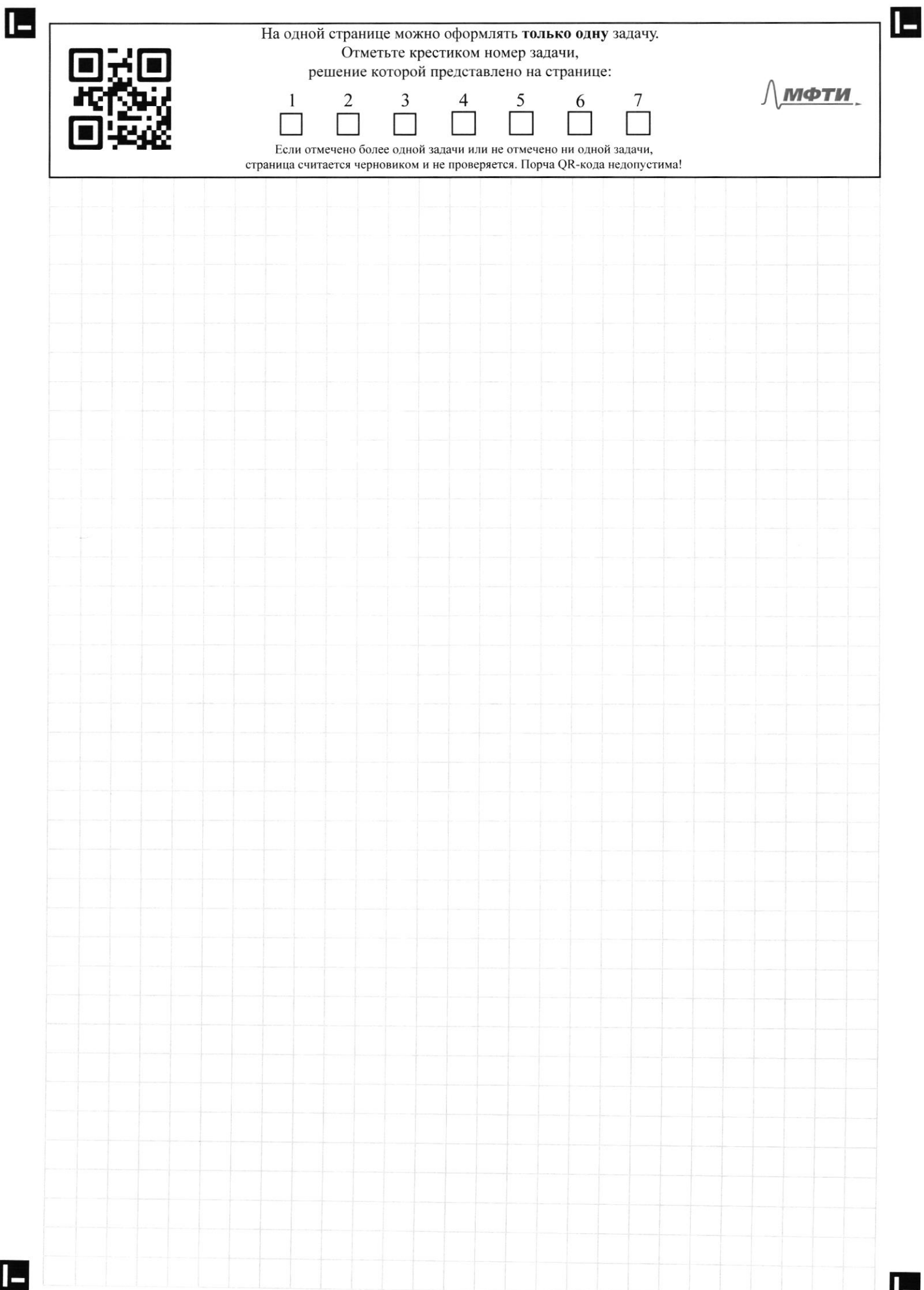

 $\blacksquare$ 

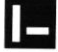

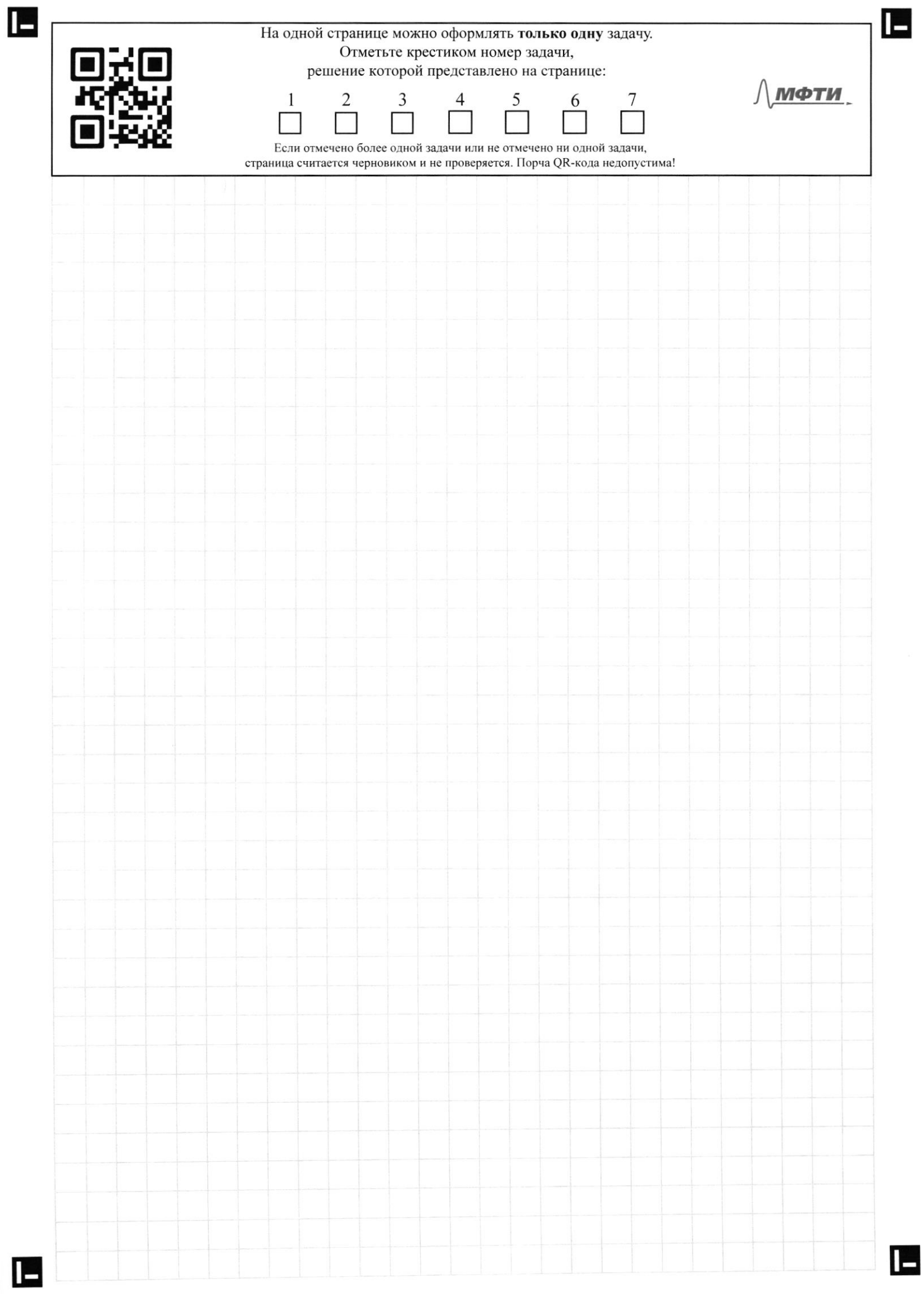